# Total Effective Dose from Radiologic Emissions from INL Facilities for Calculation of Population Dose for the INL 2022 Annual Site Environmental Report

Arthur S. Rood K-Spar Inc. 4835 W Foxtrail Lane, Idaho Falls ID 83402 asr@kspar.net

June 29, 2023

#### INTRODUCTION

Total effective radiation dose from airborne releases was calculated using air dispersion modeling performed by the National Oceanic and Atmospheric Administration (NOAA) Idaho Falls Office using their HYSPLIT computer model (Stein et al. 2015; Draxler et al. 2013), and the Dose Multi-Media (DOSEMM) dose assessment model version 230612 (Rood 2019)<sup>1</sup>. The objective of these calculations was to provide a grid of total effective dose across a model domain that encompasses a 50-mile (80-km) radius from any Idaho National Laboratory (INL) Site source. In addition to INL Site sources, releases from the Radiological and Environmental Sciences Laboratory (RESL) (Bldg IF-683) and Bldg IF-603 located at the INL Research Center (IRC) within the Idaho Falls city limits were also included. The dose results will be combined with GIS software to compute a total population dose for the calendar year (CY) 2022 INL Annual Site Environmental Report (ASER). This report does not cover the population dose calculation and only documents generation of the gridded dose file.

#### MODEL DOMAIN AND HYSPLIT PROCESSING

The HYSPLIT model was used to calculate dispersion and deposition factors. Dispersion factors are defined as the monthly-average air concentration (g m<sup>-3</sup>) divided by the release rate (g s<sup>-1</sup>) and have units of s m<sup>-3</sup>. Deposition factors are defined as the monthly-average deposition rate (g m<sup>-2</sup> s<sup>-1</sup>) divided by the release rate (g s<sup>-1</sup>) and have units of m<sup>-2</sup>. HYSPLIT model results were received from Bai Yang of the NOAA Idaho Falls office in NetCDF format. The modeling domain parameters are presented in Table 1. The 0.02-degree grid spacing equates to approximately 2 km. The files were first processed through the utility nedump via the Perl script *runnedumpl.pl* that produced ASCII files of the gridded concentrations and deposition data (Appendix A) for each facility modeled.

<sup>&</sup>lt;sup>1</sup> The DOSEMM documentation (Rood 2019) is for version 190429. The difference is version 230612 has the option to use age-specific external dose coefficients from Federal Guidance Report 15 (EPA 2019) and to neglect deposition and inhalation and ingestion doses for noble gas radionuclides. These options were used for the calculations in this report, however the receptor is an adult so results between the two versions would be identical provided the non-age-specific dose coefficients represented an adult.

| Parameter                                  | Value                   |
|--------------------------------------------|-------------------------|
| Model domain SW corner latitude (degrees)  | 42.6                    |
| Model domain SW corner longitude (degrees) | -114.76                 |
| Number of East-West nodes                  | 177                     |
| Number of North-South nodes                | 101                     |
| Grid spacing (degrees)                     | 0.02                    |
| Datum                                      | WGS84                   |
| Grid center latitude (degrees)             | 43.6                    |
| Grid center longitude (degrees)            | -113.0                  |
| Top of ground-level cell                   | 50 m above ground level |

**Table 1.** HYSPLIT modeling domain parameters

Separate NetCDF files were produced for each INL Site facility (e.g., INTEC, INTEC-MS, CFA, etc.) and IRC facilities (Table 2). Within each file, concentration data for three species were provided. Average monthly ground-level concentration output (in units of g m $^{-3}$ ) was provided in the variables con1, con2, and con3. The variable con1 was for concentration of a tracer (i.e., non-decaying non-depositing) gas. The variable con2 was for the concentration of a particulate with a dry deposition velocity of 0.0018 m s $^{-1}$ , and the variable con3 was for the concentration of a reactive gas with a deposition velocity of 0.035 m s $^{-1}$ . Monthly deposition output (in units of g m $^{2}$ ) was provided in the variable dep2 and dep3 corresponding to species 2 and 3. There was no deposition output for species 1. All concentration and deposition values were based on a constant source release rate of 1 g s $^{-1}$ .

**Table 2.** Facilities modeled with HYSPLIT and release parameters. Only those facilities that had an appreciable dose were considered.

|                                                                                                    |                  | Latitude and        |                                                                        |
|----------------------------------------------------------------------------------------------------|------------------|---------------------|------------------------------------------------------------------------|
| Facility                                                                                                    | File Designation | Longitude (degrees) | Release parameters                                                     |
| Advanced Test Reactor (ATR)<br>Complex ATR stack <sup>a</sup>                                                                                           | ATR_stack        | 43.589, -112.9671   | Ht: 76.2 m, Stack dia: 1.524 m,<br>Exit vel: 10.03 m/s, Temp: 293<br>K |
| ATR Complex, surface release                                                                                                    | ATR_surface      | 43.5878, -112.9643  | Ht: 0 m                                                                |
| Central Facilities Area (CFA)                                                                                                    | CFA_surface      | 43.529, -112.9441   | Ht: 0 m                                                                |
| Critical Infrastructure Test<br>Range Complex (CITRC) <sup>b</sup>                                                                                      | CITRC_surface    | 43.5504, -112.8593  | Ht: 0 m                                                                |
| Idaho Nuclear Technology and<br>Engineering Center (INTEC),<br>main stack <sup>c</sup> (MS)                                                             | INTEC_stack      | 43.572, -112.9336   | Ht: 76.2 m, Stack dia: 1.83 m,<br>Exit vel: 10.65 m/s, Temp: 293<br>K  |
| Idaho Nuclear Technology and<br>Engineering Center surface<br>release                                                                                   | INTEC_surface    | 43.572, -112.9336   | Ht: 0 m                                                                |
| Materials and Fuels Complex (MFC) surface release                                                                                                    | MFC_surface      | 43.5951, -112.6567  | Ht: 0 m                                                                |
| MFC, main stack and Transient<br>Reactor Test Facility (TREAT)<br>stack <sup>d</sup>                                                                    | MFC_stack        | 43.5951, -112.6567  | Ht: 60 m, Stack dia: 1.52 m,<br>Exit vel: 9.081 m/s, Temp: 293<br>K    |
| Naval Reactors Facility                                                                                                    | NRF surface      | 43.6489, -112.9162  | Ht: 0 m                                                                |
| Radioactive Waste Management<br>Complex (RWMC)                                                                                                    | RWMC_surface     | 43.4999, -113.0407  | Ht: 0 m                                                                |
| Radioactive Release Test Range<br>(RRTR), Test Area North<br>Technical Support Facility<br>(TAN-TSF), and Specific<br>Manufacturing Capability<br>(SMC) | RRTR_surface     | 43.8734, -112.725   | Ht: 0 m                                                                |

|                                |                  | Latitude and        |                              |
|--------------------------------|------------------|---------------------|------------------------------|
| Facility                       | File Designation | Longitude (degrees) | Release parameters           |
| Radiological and Environmental | RESL_surface     | 43.5159, -112.0348  | Ht: 10 m, Exit Vel 0 m/s (no |
| Sciences Laboratory (RESL),    |                  |                     | plume rise)                  |
| Buildings IF-683, IF-611, and  |                  |                     |                              |
| IF-603°                        |                  |                     |                              |

- a. The stack exit velocity is based on 2013-2015 records. For 2022 the RTC-ATR stack had an exit velocity of 9.68 m/s
- b. Releases from CITRC resulted in CAP88 doses that were about 5 orders of magnitude less than all the other facilities at the MEI. For this reason, CITRC was not included in the dose calculations.
- c. The stack exit velocity is based on 2013-2015 records. For 2022 the INTEC main stack had an exit velocity of 8.47 m/s
- d. Releases from the TREAT stack were modeled using the dispersion and deposition values from the MFC main stack. The stack exit velocity for the MFC main stack is based on 2013-2015 records. For 2022 the MFC main stack had an exit velocity of 8.72 m/s
- All three sources are located at the INL Research Center and were assumed to be released from the RESL stack location.

#### **SOURCE TERM**

The radionuclide source term for facilities that contributed significantly to the annual dose was determined using CAP88 Version 4.1 (EPA 2019) modeling performed for the annual INL NESHAP² report for radionuclides (INL 2023). These sources and radionuclides were included in the HYSPLIT/DOSEMM modeling. Radionuclides that yielded greater than 0.01% of the total dose at the location of the maximally exposed individual (MEI) for the INL Site were selected (Table 3, Table 4, and Table 5). No radionuclide emissions from CITRC were includes because all emissions from this source were less than 0.01% of the total. The INL Site MEI for 2022 was Receptor 26 near the INL east entrance. For the IRC sources in Idaho Falls, radionuclides that result in a dose greater than 0.1% of the total dose at the MEI location in Idaho Falls were included (Table 6). Except of Xe-133, all important radionuclides were released from IRC-683 (RESL). The in-town MEI receptor (Receptor 1) is located south of the IRC. Output from the CAP88 processing databases was used for this task. Details are presented in Appendix B.

<sup>&</sup>lt;sup>2</sup> The National Emission Standards for Hazardous Air Pollutants (NESHAPs) report for radionuclides is produced annually for all U.S. Department of Energy facilities that emit any radionuclides other than radon-222 and radon-220 into the air according to 40 CFR part 61, Subpart H.

**Table 3.** Particulate radionuclide source term (Ci yr<sup>-1</sup>) for radionuclide-facility combinations that contributed greater than 0.01% of the total dose for INL Site facilities at the MEI location.

| Source               | Am-241   | Br-82    | Cd-109   | Cf-252           | C1-36    | Co-60    | Cs-134   |
|----------------------|----------|----------|----------|------------------|----------|----------|----------|
| CFA                  | 8.33E-12 | 8.93E-07 | 6.60E-16 | 0. 202           | 0.00     | 2.34E-11 | 2.32E-11 |
| INTEC                | 5.79E-04 | 0.522 07 | 0.002 10 |                  | 1.70E-07 | 1.03E-13 | 2.022 11 |
| INTEC-MS             | 2.66E-13 |          |          |                  |          |          |          |
| MFC                  | 2.11E-03 |          | 5.28E-03 | 5.00E-05         | 7.17E-03 | 1.59E-12 | 6.31E-05 |
| MFC-MS               |          |          |          |                  |          |          |          |
| MFC-TREAT            |          |          |          |                  |          |          |          |
| NRF                  |          |          |          |                  |          |          |          |
| RRTR                 |          | 6.02E+00 | 7.56E-17 |                  | 1.59E-09 |          |          |
| $RTC^a$              | 2.19E-05 |          | 1.93E-12 |                  |          | 6.31E-03 | 1.75E-06 |
| RTC-ATR <sup>a</sup> | 1.90E-07 |          |          |                  |          |          |          |
| RWMC                 | 1.03E-04 |          |          |                  |          | 4.43E-17 |          |
| SMC                  |          |          |          |                  |          |          |          |
| TAN-TSF              |          |          |          |                  |          |          |          |
| Total                | 2.81E-03 | 6.02E+00 | 5.28E-03 | 5.00E-05         | 7.17E-03 | 6.31E-03 | 6.49E-05 |
| Source               | Cs-137   | Cu-64    | Pu-238   | Pu-239           | Pu-240   | Sr-90    | Te-129   |
| CFA                  | 4.14E-08 | 5.47E-18 | 7.04E-15 | 8.12E-12         | 7.66E-13 | 2.34E-12 | 8.56E-12 |
| INTEC                | 3.39E-04 |          | 6.32E-06 | 2.14E-04         | 2.14E-04 | 2.99E-03 |          |
| INTEC-MS             | 5.99E-10 |          | 5.74E-12 | 9.80E-14         | 8.83E-14 | 5.49E-10 |          |
| MFC                  | 3.55E-03 |          | 6.98E-10 | 2.60E-07         | 3.49E-10 | 1.97E-03 | 2.71E+01 |
| MFC-MS               |          |          |          | 2.31E-08         |          | 4.83E-07 |          |
| MFC-TREAT            |          |          |          | 8.03E-09         |          | 4.08E-07 |          |
| NRF                  | 1.00E-05 |          |          | 2.70E-06         |          | 5.50E-05 |          |
| RRTR                 |          | 2.70E+01 |          |                  |          |          |          |
| $RTC^a$              | 5.35E-03 |          | 4.06E-14 | 8.46E-06         | 1.28E-14 | 2.75E-02 |          |
| RTC-ATR <sup>a</sup> | 8.74E-06 |          |          |                  |          |          |          |
| RWMC                 | 4.43E-18 |          | 1.67E-06 | 3.75E-05         | 8.61E-06 | 4.31E-08 |          |
| SMC                  |          |          |          |                  |          |          |          |
| TAN-TSF              |          |          |          |                  |          | 3.01E-05 |          |
| Total                | 9.25E-03 | 2.70E+01 | 7.99E-06 | 2.63E-04         | 2.23E-04 | 3.25E-02 | 2.71E+01 |
| Source               | Te-129m  | U-234    | U-235    | U-238            |          |          |          |
| CFA                  | 7.98E-14 | 6.77E-12 | 2.47E-13 | 3.90E-13         |          |          |          |
| INTEC                |          | 1.89E-07 | 1.43E-07 | 1.45E-07         |          |          |          |
| INTEC-MS             |          |          |          |                  |          |          |          |
| MFC                  | 3.93E-02 | 4.32E-02 | 2.44E-03 | 5.98E-02         |          |          |          |
| MFC-MS               |          |          |          |                  |          |          |          |
| MFC-TREAT            |          |          |          |                  |          |          |          |
| NRF                  |          |          |          |                  |          |          |          |
| RRTR                 |          | 1 41E 10 | 2.00E 10 | 1 <i>57</i> E 00 |          |          |          |
| RTC <sup>a</sup>     |          | 1.41E-10 | 3.09E-10 | 1.57E-09         |          |          |          |
| RTC-ATR <sup>a</sup> |          |          | 2.20E 10 | 1 (5E 00         |          |          |          |
| RWMC                 |          | 2.02E.09 | 2.39E-10 | 1.65E-08         |          |          |          |
| SMC                  |          | 2.03E-08 | 1.42E-09 | 1.13E-07         |          |          |          |
| TAN-TSF              | 2.025.02 | 4.22E.02 | 2.44E.02 | 5 00E 00         | •        |          |          |
| Total                | 3.93E-02 | 4.32E-02 | 2.44E-03 | 5.98E-02         |          |          |          |

a. The Advanced Test Reactor (ATR) Complex was formerly known as the Test Reactor Area (TRA) and Reactor Technology Complex (RTC). Acronyms based on former names may still be used to describe facility buildings, meteorological stations, etc.

**Table 4.** Noble gases source term (Ci yr<sup>-1</sup>) for radionuclide-facility combinations that contributed greater than 0.01% of the total dose for INL Site facilities at the MEI location.

| Source               | Ar-41    | Kr-85m   | Kr-87    | Kr-88    | Kr-89    | Xe-135   | Xe-138   |
|----------------------|----------|----------|----------|----------|----------|----------|----------|
| CFA                  | 4.70E-05 | 4.80E-06 | 1.46E-04 | 8.95E-03 |          | 1.49E-01 | 5.90E-05 |
| INTEC                |          |          |          |          |          |          |          |
| INTEC-MS             |          |          |          |          |          |          |          |
| MFC                  |          |          |          |          |          |          |          |
| MFC-MS               |          |          |          |          |          |          |          |
| MFC-TREAT            | 8.19E+01 | 1.01E+01 | 1.06E+01 | 9.63E+00 | 3.47E+01 | 2.65E+00 | 1.64E+01 |
| NRF                  |          |          |          |          |          |          |          |
| RRTR                 | 5.10E-11 |          | 1.02E-20 |          |          |          |          |
| $RTC^a$              | 5.40E-05 | 9.60E-06 | 3.40E-05 | 3.00E-05 |          | 3.20E-05 | 1.18E-04 |
| RTC-ATR <sup>a</sup> |          |          |          |          |          |          |          |
| RWMC                 |          |          |          |          |          |          |          |
| SMC                  |          |          |          |          |          |          |          |
| TAN-TSF              |          |          |          |          |          |          |          |
| Total                | 8.19E+01 | 1.01E+01 | 1.06E+01 | 9.64E+00 | 3.47E+01 | 2.80E+00 | 1.64E+01 |

a. The Advanced Test Reactor (ATR) Complex was formerly known as the Test Reactor Area (TRA) and Reactor Technology Complex (RTC). Acronyms based on former names may still be used to describe facility buildings, meteorological stations, etc.

**Table 5.** Iodine, C-14, and H-3 source term (Ci yr<sup>-1</sup>) for radionuclide-facility combinations that contributed greater than 0.01% of the total dose for INL Site facilities at the MEI location.

| Source               | I-129    | I-131    | H-3      | C-14     |
|----------------------|----------|----------|----------|----------|
| CFA                  | 1.44E-18 | 4.88E-12 | 5.39E-01 | 2.00E-09 |
| INTEC                | 7.54E-05 |          | 1.69E-01 | 1.11E-04 |
| <b>INTEC-MS</b>      | 3.92E-06 |          | 6.42E-02 |          |
| MFC                  | 4.94E-05 | 8.93E-02 | 3.82E-01 |          |
| MFC-MS               |          |          |          |          |
| MFC-TREAT            |          |          |          |          |
| NRF                  | 9.60E-06 | 4.80E-06 | 1.10E-02 | 3.20E-01 |
| RRTR                 |          |          |          |          |
| RTC <sup>a</sup>     | 8.03E-11 | 3.34E-07 | 3.14E+00 | 4.28E-10 |
| RTC-ATR <sup>a</sup> |          |          | 6.74E+00 |          |
| RWMC                 |          |          | 4.81E+01 | 2.22E-02 |
| SMC                  |          |          |          |          |
| TAN-TSF              |          |          | 1.45E-02 |          |
| Total                | 1.38E-04 | 8.93E-02 | 5.92E+01 | 3.42E-01 |

a. The Advanced Test Reactor (ATR) Complex was formerly known as the Test Reactor Area (TRA) and Reactor Technology Complex (RTC). Acronyms based on former names may still be used to describe facility buildings, meteorological stations, etc.

| <b>Table 6.</b> Radionuclide source term (Ci yr <sup>-1</sup> ) for radionuclides that contributed greater than 0.1% |
|----------------------------------------------------------------------------------------------------|
| of the total dose for INL facilities in Idaho Falls.                                                                 |

| Radionuclide | IF-603   | IF-683 (RESL) | Total    |
|--------------|----------|---------------|----------|
| Ac-227       |          | 5.23E-12      | 5.23E-12 |
| Am-241       |          | 1.04E-10      | 1.04E-10 |
| Am-243       |          | 2.09E-12      | 2.09E-12 |
| Ba-133       |          | 3.36E-10      | 3.36E-10 |
| Co-60        | 3.90E-13 | 3.92E-11      | 3.96E-11 |
| Cs-134       |          | 1.76E-11      | 1.76E-11 |
| Cs-137       |          | 7.54E-11      | 7.54E-11 |
| Eu-152       |          | 4.26E-11      | 4.26E-11 |
| Eu-154       |          | 1.73E-10      | 1.73E-10 |
| I-131        |          | 1.06E-10      | 1.06E-10 |
| Na-22        |          | 9.14E-11      | 9.14E-11 |
| Np-237       |          | 6.48E-12      | 6.48E-12 |
| Pa-231       |          | 1.15E-12      | 1.15E-12 |
| Pb-210       |          | 2.24E-11      | 2.24E-11 |
| Pu-238       |          | 7.77E-11      | 7.77E-11 |
| Pu-239       |          | 1.32E-10      | 1.32E-10 |
| Ra-226       |          | 7.52E-11      | 7.52E-11 |
| Sr-90        |          | 6.87E-11      | 6.87E-11 |
| U-232        |          | 3.15E-11      | 3.15E-11 |
| U-233        |          | 1.64E-10      | 1.64E-10 |
| Xe-133       | 6.57E-01 |               | 6.57E-01 |

#### DOSEMM MODELING AND MODEL PARAMETERS

The DOSEMM model version 230612 (Rood 2019) was used to calculate total effective dose across the model domain for a fixed receptor scenario. DOSEMM reads the dispersion and deposition factors produced by HYSPLIT and the source term summarized in Table 3, Table 4, Table 5, and Table 6. The dispersion and deposition factors and source term are used in combination with a food-chain and exposure model in DOSEMM to calculate radionuclide concentrations in air, soil, vegetables, meat, and milk, and calculate the associated doses from inhalation, ingestion, and external exposure. Nuclide independent parameters were taken from previous ASER spreadsheet calculations for assessment years 2015 and earlier (Table 7). DOSEMM uses a food-chain model similar to the ASER spreadsheet which is based on the CAP88 model (EPA 2013). Appendix B in Rood (2019) contains a benchmark comparison of the DOSEMM output and the ASER spreadsheet. Nuclide-independent parameters included the media intake rates and agriculture parameters.

Element-specific parameters include the linear sorption coefficient (K<sub>d</sub>), plant and forage concentration ratios, and milk and meat transfer coefficients (Table 8). Carbon-14 and tritium are modeled using a specific-activity model and model parameters for these nuclides are presented in Table 9. Radionuclide-specific parameters (Table 10) include half-lives and dose coefficients for ingestion, inhalation, ground surface and volume external exposure, and submersion in air. Exposure scenario parameters were taken from CAP88 version 4.1 and include inhalation and

ingestion rates (Table 11). The NESHAP dose was computed using CAP88 version 4.1. The half-lives (not reported) were taken from the ICRP-107 (ICRP 2008) tabulation.

**Table 7.** Radionuclide independent parameters for DOSEMM modeling.

| Variable           | Value   | Units                         | Description                                                 |
|--------------------|---------|-------------------------------|-------------------------------------------------------------|
| $\overline{V_d}$   | 0.0018  | $\mathrm{m}\;\mathrm{s}^{-1}$ | Deposition velocity for particulates                        |
| $V_d$              | 0.035   | ${ m m~s^{-1}}$               | Deposition velocity for molecular iodine                    |
| DD1                | 0.50    |                               | Fraction of radioactivity retained on leafy vegetables and  |
|                    |         |                               | produce after washing.                                      |
| FSUBG              | 1.00    |                               | Fraction of produce grown in garden of interest             |
| FSUBL              | 1.00    |                               | Fraction of leafy vegetables grown in garden of interest    |
| FSUBP              | 0.40    |                               | Fraction of year animals graze on pasture                   |
| FSUBS              | 0.43    |                               | Fraction of daily feed that is pasture grass when animal    |
|                    |         |                               | grazes on pasture                                           |
| LAMW               | 0.0029  | hr <sup>-1</sup>              | Removal rate for weathering from plants                     |
| P                  | 215.00  | ${ m kg~m^{-2}}$              | Effective surface density of soil. This value assumes a 15- |
|                    |         | 1                             | cm soil depth with a bulk density of 1.43 g/cm <sup>3</sup> |
| QSUBF              | 15.60   | ${ m kg~day^{-1}}$            | Consumption rate of contaminated feed or forage by an       |
| D                  | 0.57    |                               | animal (dry wt)                                             |
| $R_1$              |         |                               | Fallout interception fraction (pasture)                     |
| $R_2$              | 0.2     |                               | Fallout interception fraction (vegetables)                  |
| $TH_1$             | 0.00    | hr                            | Time delay-ingestion of pasture grass by animals            |
| $TH_2$             | 2,160   | hr                            | Time delay-ingestion of stored feed by animals              |
| $TH_3$             | 336     | hr                            | Time delay-ingestion of leafy vegetables by man             |
| $TH_4$             | 336     | hr                            | Time delay-ingestion of produce by man                      |
| TSUBB              | 876,000 | hr                            | Buildup time in soil (hr) for food chain (100 yrs)          |
| $TSUBE_1$          | 720     | hr                            | Period of exposure (grassy pasture)                         |
| $TSUBE_2$          | 1,440   | hr                            | Period of exposure (crops/leafy vegetables)                 |
| TSUBF              | 2.0     | day                           | Transport time: animal feed-milk-man                        |
| TSUBS              | 20      | day                           | Average time from slaughter of meat animal to               |
|                    |         | •                             | consumption                                                 |
| VSUBM              | 11.0    | liter day <sup>-1</sup>       | Milk production of cow                                      |
| $YSUBV_1$          | 0.28    | ${ m kg}~{ m m}^{-2}$         | Productivity: agriculture (grass-cow-milk-man pathway)      |
| YSUBV <sub>2</sub> | 0.716   | ${\rm kg}~{\rm m}^{-2}$       | Productivity: produce and vegetables (wet)                  |

**Table 8.** Element-specific parameters for DOSEMM modeling (default values for RESRAD v7.2 Kamboj et al., 2018 except as noted).

|         |               |               |               | Transfer     | Transfer      |
|---------|---------------|---------------|---------------|--------------|---------------|
|         |               | Concentration |               | Coefficient  | Coefficient   |
|         | $K_d$         | Ratio         | Concentration | milk         | meat          |
| Element | $(mL g^{-1})$ | vegetables    | Ratio forage  | $(L d^{-1})$ | $(kg d^{-1})$ |
| Ac      | 2.00E+01      | 2.50E-03      | 1.00E-01      | 2.00E-05     | 2.00E-05      |
| Am      | 2.00E+01      | 1.00E-03      | 1.00E-03      | 2.00E-06     | 5.00E-05      |
| Ar      | (a)           | (a)           | (a)           | (a)          | (a)           |
| Ba      | 0.00E+00      | 5.00E-03      | 5.00E-03      | 5.00E-04     | 2.00E-04      |

**K-Spar Inc.** Scientific Consulting

|         |                    | Concentration |               | Transfer<br>Coefficient | Transfer<br>Coefficient |
|---------|--------------------|---------------|---------------|-------------------------|-------------------------|
|         | $K_d$              | Ratio         | Concentration | milk                    | meat                    |
| Element | $(mL g^{-1})$      | vegetables    | Ratio forage  | $(L d^{-1})$            | $(kg d^{-1})$           |
| Bi      | 0.00E+00           | 1.00E-01      | 1.00E-01      | 5.00E-04                | 2.00E-03                |
| Br      | 1.00E-01           | 2.00E-02      | 2.00E-02      | 1.00E-02                | 7.00E-03                |
| C       | (b)                | (b)           | (b)           | (b)                     | (b)                     |
| Cd      | 0.00E+00           | 3.00E-01      | 3.00E-01      | 1.00E-03                | 4.00E-04                |
| Cl      | 0.00E+00           | 2.00E+01      | 2.00E+01      | 8.00E-02                | 6.00E-02                |
| Co      | 1.00E+03           | 8.00E-02      | 8.00E-02      | 2.00E-03                | 2.00E-02                |
| Cs      | 4.60E+03           | 4.00E-02      | 4.00E-02      | 8.00E-03                | 3.00E-02                |
| Cf      | $2.00E+03^{\circ}$ | 1.00E-03      | 1.00E-03      | 8.00E-03                | 3.00E-03                |
| Cu      | 3.50E+01°          | 1.30E-01      | 1.30E-01      | 2.00E-03                | 1.00E-01                |
| Н       | (b)                | (b)           | (b)           | (b)                     | (b)                     |
| I       | 1.00E-01           | 2.00E-02      | 2.00E-02      | 1.00E-02                | 7.00E-03                |
| Kr      | (a)                | (a)           | (a)           | (a)                     | (a)                     |
| Na      | 1.00E+02           | 5.00E-02      | 5.00E-02      | 4.00E-02                | 8.00E-02                |
| Np      | $8.00E+00^{c}$     | 2.00E-02      | 2.00E-02      | 5.00E-06                | 1.00E-03                |
| Pa      | 5.00E+01           | 2.50E-03      | 1.00E-01      | 5.00E-06                | 5.00E-03                |
| Pb      | 1.00E+02           | 1.00E-02      | 1.00E-02      | 3.00E-04                | 8.00E-04                |
| Po      | 1.00E+01           | 9.00E-03      | 1.00E-01      | 3.00E-04                | 5.00E-03                |
| Pu      | 2.00E+03           | 1.00E-03      | 1.00E-03      | 1.00E-06                | 1.00E-04                |
| Ra      | 7.00E+01           | 4.00E-02      | 4.00E-02      | 1.00E-03                | 1.00E-03                |
| Rn      | (a)                | (a)           | (a)           | (a)                     | (a)                     |
| Sr      | 3.00E+01           | 3.00E-01      | 3.00E-01      | 2.00E-03                | 8.00E-03                |
| Te      | 0.00E+00           | 6.00E-01      | 6.00E-01      | 5.00E-04                | 7.00E-03                |
| Th      | 6.00E+04           | 1.00E-03      | 1.00E-03      | 5.00E-04                | 7.00E-03                |
| U       | 5.00E+01           | 2.50E-03      | 2.50E-03      | 5.00E-04                | 7.00E-03                |
| Y       | 0.00E+00           | 2.50E-03      | 2.50E-03      | 2.00E-05                | 2.00E-03                |
| Xe      | (a)                | (a)           | (a)           | (a)                     | (a)                     |
| Zn      | 0.00E+00           | 4.00E-01      | 4.00E-01      | 1.00E-02                | 1.00E-01                |

- a. Noble gases do not deposit and are not incorporated into food products.
- b. C-14 and H-3 are modeled using a specific activity model.
- c. The K<sub>d</sub> value for Np was the INL default value for INTEC modeling (Jenkins 2001) because RESRAD does not have a default value. Cf was assumed to be the same as Pu and Cu was taken from Baes et al. (1984)

**Table 9.** Tritium and carbon-14 model parameters used for DOSEMM modeling.

| Parameter                                                | Value | Reference           |
|----------------------------------------------------------|-------|---------------------|
| Absolute humidity (g m <sup>-3</sup> )                   | 4.90  | Till (1983)         |
| Atmospheric concentration of carbon (g m <sup>-3</sup> ) | 0.18  | Till (1983)         |
| Fraction of vegetation that is water                     | 0.824 | Moore et al. (1979) |

| Parameter                             | Value | Reference           |
|---------------------------------------|-------|---------------------|
| Fraction of vegetation that is carbon | 0.339 | Moore et al. (1979) |
| Fraction of beef that is water        | 0.623 | Moore et al. (1979) |
| Fraction of milk that is water        | 1.0   | NCRP (1996)         |
| Fraction of beef that is carbon       | 0.23  | NCRP (1996)         |
| Fraction of milk that is carbon       | 0.169 | Moore et al. (1979) |

**Table 10**. Radionuclide dose coefficients (DCs) used for DOSEMM modeling (DOE 2022 and EPA 2019).

| Nuclide | Solubility<br>Class <sup>a</sup> | Inhalation<br>(Sv/Bq) <sup>c</sup> | Ingestion (Sv/Bq) <sup>c</sup> | Submersion (Sv-m³/Bq-s) <sup>c</sup> | Ground Plane<br>(Sv-m²/Bq-s) <sup>d</sup> | Ground<br>Volume<br>(Sv-m <sup>3</sup> /Bq-s) <sup>d</sup> |
|---------|----------------------------------|------------------------------------|--------------------------------|--------------------------------------|-------------------------------------------|------------------------------------------------------------|
| Ac-227  | M                                | 4.60E-05                           | 1.73E-07                       | 4.22E-18                             | 6.10E-20                                  | 2.17E-21                                                   |
| Ac-228  | M                                | 6.17E-09                           | 1.60E-10                       | 4.04E-14                             | 5.80E-16                                  | 2.39E-17                                                   |
| Am-241  | M                                | 1.54E-05                           | 5.91E-08                       | 5.00E-16                             | 9.90E-18                                  | 2.20E-19                                                   |
| Am-243  | M                                | 1.52E-05                           | 5.84E-08                       | 1.48E-15                             | 2.81E-17                                  | 7.47E-19                                                   |
| Ar-41   | n/a                              | e                                  | e                              | 6.20E-14                             | 8.48E-16                                  | 3.62E-17                                                   |
| Ba-133  | M                                | 2.91E-09                           | 1.00E-09                       | 1.56E-14                             | 2.26E-16                                  | 9.06E-18                                                   |
| Ba-137m | n/a                              | e                                  | e                              | 2.66E-14                             | 3.90E-16                                  | 1.60E-17                                                   |
| Bi-210  | M                                | 5.05E-08                           | 2.14E-09                       | 1.03E-15                             | 4.73E-17                                  | 5.90E-19                                                   |
| Bi-211  | n/a                              | e                                  | e                              | 2.01E-15                             | 2.89E-17                                  | 1.19E-18                                                   |
| Bi-214  | M                                | 1.09E-08                           | 4.77E-11                       | 7.21E-14                             | 1.00E-15                                  | 4.19E-17                                                   |
| Br-82   | F                                | 2.09E-10                           | 4.91E-10                       | 1.21E-13                             | 1.67E-15                                  | 7.18E-17                                                   |
| C-14    | M                                | 9.75E-10                           | 1.59E-10                       | 3.86E-17                             | 6.12E-19                                  | 2.70E-20                                                   |
| Cd-115m | M                                | 4.39E-09                           | 9.95E-10                       | 3.34E-15                             | 1.13E-16                                  | 1.97E-18                                                   |
| Cf-252  | M                                | 7.85E-06                           | 2.08E-08                       | 2.28E-14                             | 3.08E-16                                  | 1.30E-17                                                   |
| C1-36   | F                                | 4.32E-10                           | 9.92E-10                       | 6.44E-16                             | 1.87E-17                                  | 3.62E-19                                                   |
| Co-60   | M                                | 1.13E-08                           | 3.25E-09                       | 1.18E-13                             | 1.54E-15                                  | 6.93E-17                                                   |
| Cs-134  | M                                | 8.86E-09                           | 1.39E-08                       | 7.02E-14                             | 9.98E-16                                  | 4.21E-17                                                   |
| Cs-137  | M                                | 8.38E-09                           | 1.36E-08                       | 3.89E-16                             | 7.85E-18                                  | 2.20E-19                                                   |
| Cs-138  | M                                | 3.31E-11                           | 1.29E-10                       | 1.18E-13                             | 1.62E-15                                  | 6.79E-17                                                   |
| Cu-64   | M                                | 5.96E-11                           | 5.71E-11                       | 8.38E-15                             | 1.24E-16                                  | 5.03E-18                                                   |
| Eu-152  | M                                | 3.73E-08                           | 6.55E-10                       | 5.33E-14                             | 7.22E-16                                  | 3.12E-17                                                   |
| Eu-154  | M                                | 3.84E-08                           | 7.16E-10                       | 5.76E-14                             | 7.88E-16                                  | 3.39E-17                                                   |
| H-3     | $W^b$                            | 1.97E-11                           | 1.95E-11                       | 3.80E-20                             | 6.65E-22                                  | 2.93E-23                                                   |
| I-125   | F                                | 5.35E-09                           | 1.26E-08                       | 2.78E-16                             | 4.64E-18                                  | 5.35E-20                                                   |
| I-129   | F                                | 4.00E-08                           | 9.39E-08                       | 2.54E-16                             | 4.41E-18                                  | 7.41E-20                                                   |
| I-131   | F                                | 6.87E-09                           | 1.63E-08                       | 1.69E-14                             | 2.44E-16                                  | 1.01E-17                                                   |
| Kr-85   | n/a                              | e                                  | e                              | 6.67E-16                             | 1.67E-17                                  | 3.79E-19                                                   |
| Kr-85m  | n/a                              | e                                  | e                              | 7.09E-15                             | 1.09E-16                                  | 3.92E-18                                                   |
| Kr-87   | n/a                              | e                                  | e                              | 4.33E-14                             | 6.65E-16                                  | 2.48E-17                                                   |
| Kr-88   | n/a                              | e                                  | e                              | 9.73E-14                             | 1.18E-15                                  | 5.46E-17                                                   |

**Table 10**. Radionuclide dose coefficients (DCs) used for DOSEMM modeling (DOE 2022 and EPA 2019).

| Nuclide               | Solubility<br>Class <sup>a</sup> | Inhalation<br>(Sv/Bq) <sup>c</sup> | Ingestion (Sv/Bq) <sup>c</sup> | Submersion (Sv-m³/Bq-s) <sup>c</sup> | Ground Plane<br>(Sv-m <sup>2</sup> /Bq-s) <sup>d</sup> | Ground<br>Volume<br>(Sv-m <sup>3</sup> /Bq-s) <sup>d</sup> |
|-----------------------|----------------------------------|------------------------------------|--------------------------------|--------------------------------------|--------------------------------------------------------|------------------------------------------------------------|
| Kr-89                 | n/a                              | e                                  | е                              | 9.89E-14                             | 1.34E-15                                               | 5.62E-17                                                   |
| Na-22                 | M                                | 9.35e-09                           | 3.49e-09                       | 1.01e-13                             | 1.38e-15                                               | 5.98e-17                                                   |
| Np-237                | M                                | 8.17E-06                           | 3.00E-08                       | 7.70E-16                             | 1.17E-17                                               | 3.71E-19                                                   |
| Np-239                | M                                | 4.04E-10                           | 8.53E-11                       | 7.26E-15                             | 1.00E-16                                               | 3.89E-18                                                   |
| Pa-231                | S                                | 9.08E-05                           | 1.82E-07                       | 1.40E-15                             | 1.96E-17                                               | 8.05E-19                                                   |
| Pa-234m               | S                                | e                                  | e                              | 3.42E-15                             | 1.38E-16                                               | 2.05E-18                                                   |
| Pb-210                | F                                | 5.54E-07                           | 3.55E-07                       | 3.75E-17                             | 6.80E-19                                               | 1.25E-20                                                   |
| Pb-211                | F                                | 1.65E-08                           | 1.01E-10                       | 4.12E-15                             | 1.02E-16                                               | 2.44E-18                                                   |
| Pb-214                | F                                | 1.33E-08                           | 7.70E-11                       | 1.11E-14                             | 1.64E-16                                               | 6.51E-18                                                   |
| Po-210                | M                                | 1.87E-06                           | 2.42E-07                       | 4.40E-19                             | 6.16E-21                                               | 2.64E-22                                                   |
| (inorganic)<br>Po-214 | M                                | e                                  | e                              | 3.75E-18                             | 5.26E-20                                               | 2.25E-21                                                   |
| Po-218                | M                                | e                                  | e                              | 1.65E-20                             | 2.35E-22                                               | 1.04E-23                                                   |
| Pu-238                | M                                | 2.49E-05                           | 1.10E-07                       | 2.55E-18                             | 2.11E-20                                               | 5.27E-22                                                   |
| Pu-239                | M                                | 2.71E-05                           | 1.21E-07                       | 3.30E-18                             | 4.18E-20                                               | 1.41E-21                                                   |
| Pu-240                | M                                | 2.71E-05                           | 1.21E-07                       | 2.52E-18                             | 2.17E-20                                               | 5.41E-22                                                   |
| Pu-241                | M                                | 2.51E-07                           | 1.13E-09                       | 1.10E-19                             | 1.73E-21                                               | 6.85E-23                                                   |
| Pu-242                | M                                | 2.58E-05                           | 1.15E-07                       | 5.87E-18                             | 6.90E-20                                               | 2.60E-21                                                   |
| Ra-226                | M                                | 2.32E-06                           | 1.27E-07                       | 3.00E-16                             | 4.09E-18                                               | 1.67E-19                                                   |
| Ra-228                | M                                | 2.01E-06                           | 3.41E-07                       | 2.71E-18                             | 1.57E-20                                               | 6.72E-22                                                   |
| Rn-222                | n/a                              | e                                  | e                              | 1.71E-17                             | 2.51E-19                                               | 1.03E-20                                                   |
| Sb-125                | M                                | 3.56E-09                           | 5.46E-10                       | 1.88E-14                             | 2.73E-16                                               | 1.12E-17                                                   |
| Sr-90                 | M                                | 3.21E-08                           | 2.39E-08                       | 4.03E-16                             | 6.52E-18                                               | 2.26E-19                                                   |
| Te-125m               | M                                | 1.09E-09                           | 1.91E-10                       | 2.52E-16                             | 4.06E-18                                               | 5.07E-20                                                   |
| Te-129m               | M                                | 3.41E-09                           | 8.90E-10                       | 2.01E-15                             | 5.14E-17                                               | 1.18E-18                                                   |
| Te-129                | M                                | 2.87E-11                           | 6.07E-11                       | 4.07E-15                             | 1.13E-16                                               | 2.40E-18                                                   |
| Th-227                | S                                | 3.64E-06                           | 1.34E-09                       | 5.01E-15                             | 7.00E-17                                               | 2.87E-18                                                   |
| Th-228                | S                                | 3.70E-05                           | 3.11E-08                       | 7.49E-17                             | 1.11E-18                                               | 3.92E-20                                                   |
| Th-230                | S                                | 2.69E-05                           | 5.99E-08                       | 1.25E-17                             | 2.05E-19                                               | 6.15E-21                                                   |
| Th-231                | S                                | 1.89E-10                           | 1.71E-11                       | 4.79E-16                             | 7.36E-18                                               | 2.40E-19                                                   |
| Th-232                | S                                | 1.08E-04                           | 7.05E-08                       | 6.19E-18                             | 1.04E-19                                               | 2.73E-21                                                   |
| Th-234                | S                                | 5.34E-09                           | 5.93E-10                       | 3.11E-16                             | 5.06E-18                                               | 1.56E-19                                                   |
| T1-207                | n/a                              | e                                  | e                              | 1.52E-15                             | 7.19E-17                                               | 8.84E-19                                                   |
| T1-208                | n/a                              | e                                  | e                              | 1.68E-13                             | 2.04E-15                                               | 9.32E-17                                                   |
| U-232                 | M                                | 5.24E-06                           | 1.77E-07                       | 9.20E-18                             | 1.27E-19                                               | 3.92E-21                                                   |
| U-233                 | M                                | 2.44E-06                           | 3.54E-08                       | 9.70E-18                             | 1.33E-19                                               | 4.78E-21                                                   |
| U-234                 | M                                | 2.40E-06                           | 3.47E-08                       | 5.15E-18                             | 6.42E-20                                               | 1.87E-21                                                   |
| U-235                 | M                                | 2.21E-06                           | 3.18E-08                       | 6.67E-15                             | 9.07E-17                                               | 3.69E-18                                                   |
| U-238                 | M                                | 2.09E-06                           | 3.07E-08                       | 2.65E-18                             | 2.94E-20                                               | 8.66E-22                                                   |

**Table 10**. Radionuclide dose coefficients (DCs) used for DOSEMM modeling (DOE 2022 and EPA 2019).

| Nuclide | Solubility<br>Class <sup>a</sup> | Inhalation<br>(Sv/Bq) <sup>c</sup> | Ingestion (Sv/Bq) <sup>c</sup> | Submersion<br>(Sv-m³/Bq-s) <sup>c</sup> | Ground Plane<br>(Sv-m <sup>2</sup> /Bq-s) <sup>d</sup> | Ground<br>Volume<br>(Sv-m <sup>3</sup> /Bq-s) <sup>d</sup> |
|---------|----------------------------------|------------------------------------|--------------------------------|-----------------------------------------|--------------------------------------------------------|------------------------------------------------------------|
| Xe-131m | n/a                              | e                                  | e                              | 3.08E-16                                | 4.14E-18                                               | 9.98E-20                                                   |
| Xe-133  | n/a                              | e                                  | e                              | 1.22E-15                                | 2.09E-17                                               | 5.91E-19                                                   |
| Xe-135  | n/a                              | e                                  | e                              | 1.13E-14                                | 1.72E-16                                               | 6.58E-18                                                   |
| Xe-135m | n/a                              | e                                  | e                              | 1.86E-14                                | 2.82E-16                                               | 1.12E-17                                                   |
| Xe-138  | n/a                              | e                                  | e                              | 5.58E-14                                | 7.60E-16                                               | 3.19E-17                                                   |
| Y-90    | M                                | 7.90E-10                           | 5.63E-10                       | 3.18E-15                                | 1.47E-16                                               | 1.93E-18                                                   |
| Zn-65   | M                                | 2.15E-09                           | 4.30E-09                       | 2.69E-14                                | 3.58E-16                                               | 1.59E-17                                                   |

- a. Solubility Types: S=slow, M=medium, F=fast, W=tritiated water, n/a= not applicable because inhalation DCs are zero. Solubility types were the default values in Table 5 of DOE-Std-1196-2022
- b. The default solubility type for H-3 is M as a particulate however H-3 was assumed to be in the form of tritiated water.
- c. Adult values from DOE-Std-1196-2022 (DOE-2022)
- d. FGR-15 (EPA 2019). Ground volume represents a depth from the surface of 15 cm.
- e. No ingestion or inhalation dose coefficient because it is either a noble gas or a short half-life.

**Table 11.** Media intake rates used for CAP88 Version 4.1.

| Parameter                                          | CAP88 version 4.1 |
|----------------------------------------------------|-------------------|
| Inhalation rate (m <sup>3</sup> yr <sup>-1</sup> ) | 5256              |
| Leafy vegetable ingestion (kg yr <sup>-1</sup> )   | 7.79              |
| Other vegetable ingestion (kg yr <sup>-1</sup> )   | 76.2              |
| Meat ingestion (kg yr <sup>-1</sup> )              | 84                |
| Milk ingestion (L yr <sup>-1</sup> )               | 53                |

#### **Dose Coefficients**

Population dose calculations for prior ASERs were calculated with dose coefficients from DOE-Std-1196-2011 (DOE 2011) and FGR-13 (EPA 1999). For this ASER population dose calculation, the most up-to-date dose coefficients were used as represented by DOE-Std-1196-2022 (DOE 2022) and Federal Guidance Report 15 (EPA 2019).

#### **Radioactive Decay and Ingrowth**

DOSEMM allows for decay and ingrowth of radioactive progeny that deposit in soil. For the 1-year time frame considered none of the radionuclides in the source term have progeny that would have significant activity, except those that are short-lived and assumed to be in secular equilibrium. Dose coefficients for radionuclides that are assumed to be in secular equilibrium with their parent are included if the progeny half-life is less than a cutoff value. For inhalation and ingestion, radionuclide decay and ingrowth are already accounted for in the dose coefficient. The half-life cutoff for submersion is 24 hours and for ground exposure is 30 days. That is, radioactive progeny that have half-lives less than these values are assumed to be in secular equilibrium with their parent and the dose coefficients are added. The dose coefficients for the radionuclides and progeny that were added together are presented in Table 12.

|        | <u> </u>                               |                                |
|--------|----------------------------------------|--------------------------------|
| Parent | Progeny                                | Pathway(s)                     |
| Ac-227 | Th-227                                 | ground exposure and submersion |
| Am-243 | Np-239                                 | ground exposure                |
| Cs-137 | Ba-137m                                | ground exposure                |
| I-131  | Xe-131m                                | ground exposure                |
| Ra-226 | Rn-222, Po-218, Pb-214, Bi-214, Po-214 | ground exposure                |
| Sr-90  | Y-90                                   | ground exposure and submersion |
| Te-129 | Te-129m                                | ground exposure and submersion |
| U-238  | Pa-234m, Th-234                        | ground exposure and submersion |
| Xe-138 | Cs-138                                 | ground exposure and submersion |

**Table 12.** Radioactive progeny that are assumed to be in secular equilibrium the parent radionuclide and included with the parent.

#### RESULTS

Results consist of doses at the MEI for the INL Site and INL in-town facilities. In general, doses at the INL Site and INL in-town MEIs calculated with HYSPLIT/DOSEMM were lower than those calculated by CAP88. The differences between the two dose models is explained in a subsection.

#### **INL Site MEI Doses**

The HYSPLIT/DOSEMM model was used to compute the effective dose at the MEI location and then calculate the dose at every grid node in the model domain for the MEI exposure scenario. Unlike years prior to 2019, the MEI was not at what is known as Frenchman's Cabin (located south of the INL at coordinates longitude -113.05666 and latitude 43.42690, UTM Zone 12 coordinates 333528E 4810276N, see Figure 1 receptor 1 location) but at the receptor 26 location (see Figure 1) south-southeast of the MFC facility (-112.602013 longitude, 43.526498 latitude, UTM Zone 12 370542E 4820531N).

The DOSEMM calculated dose at the MEI was 3.49E-03 mrem yr<sup>-1</sup> for 2022 which was less than the 2021 dose of 6.59E-03 mrem yr<sup>-1</sup>. The dose by pathway for INL Site sources (Table 13) was highest for the direct inhalation pathways followed by ingestion of other vegetables and beef. Particulate radionuclides had the highest contribution to the total dose. Dose by radionuclide at the INL Site MEI location (Table 14) were highest for Cl-36, U-238, U-234, Am-241, Ar-41, and I-131. For comparison, the CAP88 version 4.1 doses at the MEI location are also shown in Table 14. The CAP88 total dose was about a factor of 5 greater than the HYSPLIT/DOSEMM dose. This difference is investigated and explained in the next section.

**Table 13.** Dose by pathway and radionuclide type at the INL Site MEI location for the HYSPLIT/DOSEMM model simulation for the 2022 ASER.

|                          | Particulates             | Iodine                   | Noble gas                | C-14, H-3                | Total                    |
|--------------------------|--------------------------|--------------------------|--------------------------|--------------------------|--------------------------|
| Pathway                  | (mrem yr <sup>-1</sup> ) | (mrem yr <sup>-1</sup> ) | (mrem yr <sup>-1</sup> ) | (mrem yr <sup>-1</sup> ) | (mrem yr <sup>-1</sup> ) |
| Inhalation, direct       | 1.68E-03                 | 1.12E-06                 | 0.00E+00                 | 3.74E-07                 | 1.68E-03                 |
| Inhalation, resuspension | 1.62E-04                 | 5.78E-07                 | 0.00E+00                 | 0.00E+00                 | 1.63E-04                 |
| Ingestion, Leafy Veg     | 4.63E-05                 | 2.48E-06                 | 0.00E+00                 | 1.02E-07                 | 4.89E-05                 |
| Ingestion, Other Veg     | 4.76E-04                 | 3.01E-05                 | 0.00E+00                 | 1.00E-06                 | 5.07E-04                 |

|                   | Particulates             | Iodine                   | Noble gas                | C-14, H-3                | Total                    |
|-------------------|--------------------------|--------------------------|--------------------------|--------------------------|--------------------------|
| Pathway           | (mrem yr <sup>-1</sup> ) | (mrem yr <sup>-1</sup> ) | (mrem yr <sup>-1</sup> ) | (mrem yr <sup>-1</sup> ) | (mrem yr <sup>-1</sup> ) |
| Ingestion Beef    | 4.86E-04                 | 5.06E-06                 | 0.00E+00                 | 8.18E-07                 | 4.92E-04                 |
| Ingestion Milk    | 2.96E-04                 | 1.99E-05                 | 0.00E+00                 | 7.36E-07                 | 3.17E-04                 |
| External, ground  | 4.59E-05                 | 4.94E-06                 | 0.00E+00                 | 0.00E+00                 | 5.09E-05                 |
| Submersion in air | 3.77E-06                 | 1.58E-08                 | 7.56E-05                 | 1.57E-11                 | 2.35E-04                 |
| All Pathway       | 3.19E-03                 | 6.42E-05                 | 7.56E-05                 | 3.03E-06                 | 3.49E-03                 |

**Table 14.** Dose by radionuclide at the INL Site MEI location for the HYSPLIT/DOSEMM and CAP88 version 4.1 model simulations for the 2022 ASER.

|              | DOSEMM Dose              | DOSEMM Fraction | CAP88 Dose               | CAP88 Fraction of |
|--------------|--------------------------|-----------------|--------------------------|-------------------|
| Radionuclide | (mrem yr <sup>-1</sup> ) | of Total        | (mrem yr <sup>-1</sup> ) | Total             |
| Cl-36        | 9.93E-04                 | 28.44%          | 3.65E-03                 | 20.482%           |
| U-238        | 9.49E-04                 | 27.17%          | 5.38E-03                 | 30.190%           |
| U-234        | 8.57E-04                 | 24.52%          | 3.33E-03                 | 18.687%           |
| Am-241       | 2.56E-04                 | 7.34%           | 2.27E-03                 | 12.738%           |
| Ar-41        | 1.56E-04                 | 4.46%           | 3.28E-04                 | 1.841%            |
| I-131        | 5.94E-05                 | 1.70%           | 1.07E-04                 | 0.600%            |
| U-235        | 4.86E-05                 | 1.39%           | 2.44E-04                 | 1.369%            |
| Kr-88        | 4.71E-05                 | 1.35%           | 1.06E-04                 | 0.595%            |
| Sr-90        | 2.71E-05                 | 0.78%           | 6.68E-04                 | 3.749%            |
| Br-82        | 2.31E-05                 | 0.66%           | 1.81E-04                 | 1.016%            |
| Cs-137       | 1.85E-05                 | 0.53%           | 5.71E-04                 | 3.204%            |
| Kr-87        | 1.29E-05                 | 0.37%           | 2.12E-05                 | 0.119%            |
| Xe-138       | 1.24E-05                 | 0.36%           | 2.62E-05                 | 0.147%            |
| Te-129       | 7.49E-06                 | 0.21%           | 1.06E-05                 | 0.059%            |
| I-129        | 4.84E-06                 | 0.14%           | 1.27E-05                 | 0.071%            |
| Cu-64        | 3.49E-06                 | 0.10%           | 3.24E-05                 | 0.182%            |
| Cf-252       | 3.07E-06                 | 0.09%           | 2.35E-05                 | 0.132%            |
| H-3          | 2.49E-06                 | 0.07%           | 5.50E-04                 | 3.086%            |
| Te-129m      | 2.28E-06                 | 0.07%           | 2.28E-05                 | 0.128%            |
| Kr-85m       | 2.07E-06                 | 0.06%           | 6.36E-06                 | 0.036%            |
| Pu-239       | 1.86E-06                 | 0.05%           | 7.32E-05                 | 0.411%            |
| Pu-240       | 1.59E-06                 | 0.05%           | 5.42E-05                 | 0.304%            |
| Xe-135       | 1.16E-06                 | 0.03%           | 3.04E-06                 | 0.017%            |
| C-14         | 5.41E-07                 | 0.02%           | 4.99E-05                 | 0.280%            |
| Co-60        | 5.37E-07                 | 0.02%           | 7.57E-05                 | 0.425%            |
| Cd-109       | 4.23E-07                 | 0.01%           | 4.75E-06                 | 0.027%            |
| Cs-134       | 3.16E-07                 | 0.01%           | 3.74E-06                 | 0.021%            |
| Na-22        | 1.61E-07                 | 0.00%           | 1.54E-06                 | 0.009%            |
| Pu-238       | 5.04E-08                 | 0.00%           | 2.21E-06                 | 0.012%            |
| Kr-89        | 1.26E-08                 | 0.00%           | 4.51E-06                 | 0.025%            |
| Total        | 3.49E-03                 | 100.0%          | 1.78E-02                 | 100.0%            |

#### **INL In-Town MEI Doses**

The highest dose from INL in-town sources [includes the Idaho Research Center (IRC) and RESL] was calculated at the nearest HYSPLIT model node southeast of the IRC (152 m, azimuth bearing 158.76 degrees) of the RESL/IRC facility, longitude -112.03412, latitude 43.51462) (Table 15). The total dose was 7.25E-06 mrem/yr which about three orders of magnitude lower than the dose for INL Site sources at the INL Site MEI location. Important radionuclides from the DOSEMM modeling for INL in-town facilities were Xe-133 (54.52%), Pu-239 (17.62%), Pu-238 (9.53%), Am-241 (7.86%), and U-233 (2.26%). The CAP88 dose for INL in-town facilities was 4.02E-03 mrem yr<sup>-1</sup> which is a factor of 500 greater than that calculated by HYSPLIT/DOSEMM, but this value was calculated 147m south of IF-683. The HYSPLIT grid resolution (about 2 km) was such that this receptor could not be represented and therefore the nearest node south of the IRC was used. Important radionuclides in the CAP88 simulation were Pu-239 (31.76%), Am-241 (20.65%), Pu-238 (17.17%), Ra-226 (7.10%), U-233 (2.48%), and the noble gas Xe-133 (6.03%). The differences between the CAP88 and HYSPLIT/DOSEMM results are explained in the next section.

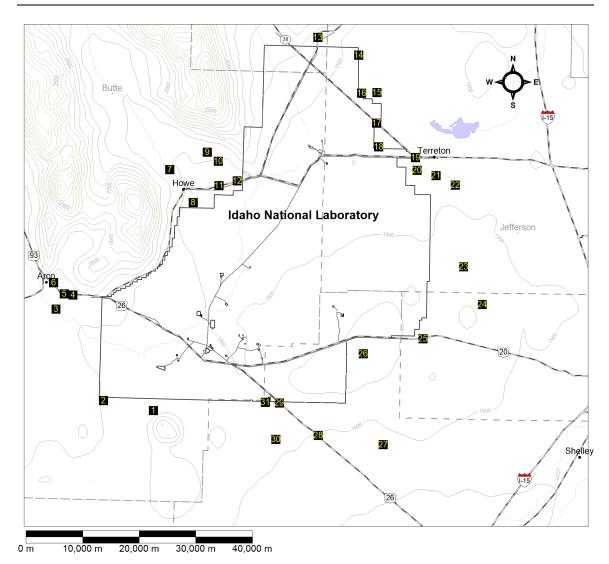

**Figure 1.** Maximally exposed individual locations surrounding the INL Site. The 31 locations (black squares) used in the CAP88 modeling are based on a recent review of receptor locations for NESHAP modeling (Overin et al., 2023).

**Table 15.** Dose by radionuclide at the INL Town MEI location for the HYSPLIT/DOSEMM and CAP88 version 4.1 model simulations for the 2022 ASER.

|              | DOSEMM Dose              | DOSEMM Fraction | CAP88 Dose               | CAP88 Fraction of |
|--------------|--------------------------|-----------------|--------------------------|-------------------|
| Radionuclide | (mrem yr <sup>-1</sup> ) | of Total        | (mrem yr <sup>-1</sup> ) | Total             |
| Xe-133       | 3.95E-06                 | 54.52%          | 2.43E-04                 | 6.03%             |
| Pu-239       | 1.28E-06                 | 17.62%          | 1.28E-03                 | 31.76%            |
| Pu-238       | 6.91E-07                 | 9.53%           | 6.92E-04                 | 17.17%            |
| Am-241       | 5.70E-07                 | 7.86%           | 8.32E-04                 | 20.65%            |
| U-233        | 1.64E-07                 | 2.26%           | 1.00E-04                 | 2.48%             |
| Ra-226       | 1.39E-07                 | 1.91%           | 2.86E-04                 | 7.10%             |
| Ac-227       | 8.57E-08                 | 1.18%           | 7.32E-05                 | 1.82%             |
| U-232        | 8.05E-08                 | 1.11%           | 9.76E-05                 | 2.42%             |

|              | DOSEMM Dose              | DOSEMM Fraction | CAP88 Dose               | CAP88 Fraction of |
|--------------|--------------------------|-----------------|--------------------------|-------------------|
| Radionuclide | (mrem yr <sup>-1</sup> ) | of Total        | (mrem yr <sup>-1</sup> ) | Total             |
| Pa-231       | 3.73E-08                 | 0.52%           | 2.18E-05                 | 0.54%             |
| Sr-90        | 3.55E-08                 | 0.49%           | 4.74E-05                 | 1.18%             |
| Pb-210       | 2.39E-08                 | 0.33%           | 2.46E-05                 | 0.61%             |
| Na-22        | 2.11E-08                 | 0.29%           | 2.83E-05                 | 0.70%             |
| Np-237       | 1.94E-08                 | 0.27%           | 3.05E-05                 | 0.76%             |
| Cs-137       | 1.83E-08                 | 0.25%           | 6.48E-05                 | 1.61%             |
| Eu-154       | 1.57E-08                 | 0.22%           | 6.92E-05                 | 1.72%             |
| Am-243       | 1.13E-08                 | 0.16%           | 1.71E-05                 | 0.42%             |
| I-131        | 8.89E-09                 | 0.12%           | 4.03E-06                 | 0.10%             |
| Co-60        | 6.92E-09                 | 0.10%           | 2.16E-05                 | 0.54%             |
| Cs-134       | 4.30E-09                 | 0.06%           | 7.04E-06                 | 0.17%             |
| Eu-152       | 3.62E-09                 | 0.05%           | 2.22E-05                 | 0.55%             |
| I-125        | 2.64E-09                 | 0.04%           | 1.76E-06                 | 0.04%             |
| Ba-133       | 2.62E-09                 | 0.04%           | 5.04E-05                 | 1.25%             |

### Comparison with CAP88 Effective Dose at the INL Site and Town MEI Location

CAP88 version 4.1 effective doses were calculated at receptor locations surrounding the INL Site that represent potential locations where a person might reside (Figure 1). The maximum effective dose for the INL Site MEI was calculated at receptor 26 in Figure 1. The CAP88 version 4.1 MEI dose at receptor 26 was  $1.78\times10^{-2}$  mrem yr<sup>-1</sup> whereas DOSEMM calculated a dose of  $3.49\times10^{-3}$  mrem yr<sup>-1</sup> at this location, which represents a factor of 5.1 difference.

The lower doses of the HYSPLIT/DOSEMM model are attributed to 1) lower HYSPLIT dispersion factors compared to those from CAP88, and 2) different dose coefficients between DOSEMM and CAP88. Dispersion factors reflect differences in plume trajectory, turbulent diffusion, terrain complexities, plume depletion, and sector averaging between the HYSPLIT and CAP88 models. Releases from MFC accounted for most of the dose at the MEI. The average particulate X/Q calculated with HYSPLIT for releases at MFC was 1.14E-08 s m<sup>-3</sup>. Based on CAP88 modeling performed for year 2022, the X/Q at the MEI from MFC was 4.02E-08 s m<sup>-3</sup>. This represents a factor of 3.5 difference in airborne concentration and deposition between CAP88 and HYSPLIT/DOSEMM.

The second difference between CAP88 and HYSPLIT/DOSEMM doses resides with the dose coefficients. CAP88 doses are based on dose coefficients derived in Federal Guidance Report 13 whereas the DOSEMM simulation used the most recent compilation of dose coefficients in DOE (2022) for internal dosimetry and FGR-15 (EPA 2019) for external dosimetry. The ingestion and inhalation dose coefficients in DOE (2022) implement a physiological-based biokinetic model that differs from the simple retention-based models used previously. For U-238, ingestion and inhalation dose coefficients are about a factor of 1.5 higher in FGR-13 compared to DOE (2022). For Cl-36, ingestion dose coefficients are about the same between DOE (2022) and FGR-13. Adjusting for the difference in dispersion and deposition factors, dose coefficients for uranium isotopes and Cl-36, results in a HYSPLIT/DOSEMM dose of ~1.4E-02 mrem.

The remainder of the difference is attributed to the assumption in CAP88 of a 100-year buildup time in soil for external exposure calculations. In DOSEMM the buildup in soil only occurs for the source input time (i.e., 1-year). A 100-year buildup time is used in DOSEMM for accumulation of

activity in vegetables, milk, and meat. Radionuclide buildup in surface soil for DOSEMM and CAP88 is given by

$$C(t) = \frac{\psi}{k} \left( 1 - e^{-kt} \right) \tag{1}$$

where

C(t) = surface soil concentration as a function of time, t (Ci m<sup>-2</sup>)

 $\psi$  = surface deposition rate (Ci m<sup>-2</sup> s<sup>-1</sup>) k = effective removal rate constant (s<sup>-1</sup>).

The effective removal rate constant includes radioactive decay and leaching. Radionuclides with significant gamma exposure from deposition in the surface soil are Cs-137 and U-238. These radionuclides have high sorption coefficients and thus loss by leaching is minimal. Assuming no leaching, the ratio of the Cs-137 surface concentration with 100-year buildup to that of 1-year buildup was 38.9 and for U-238 the ratio is 99. This difference accounts for the higher relative dose contribution from Cs-137 and U-238 in CAP88 compared to DOSEMM.

Adjusting for the X/Q difference (3.52), inhalation and ingestion dose coefficient difference for uranium isotopes (~1.5), and 100-year buildup for external exposure from U-238 and Cs-137 accounts for almost all the difference between the CAP88 dose and the HYSPLIT/DOSEMM dose at the INL Site.

The difference between the MEI dose for the in-town receptor was almost all attributed to the X/Q differences and differences in dose coefficients The HYSPLIT X/Q at the in-town MEI was 5.13E-07 s m<sup>-3</sup> whereas the CAP88 X/Q was 3.16E-04 s m<sup>-3</sup> at the MEI (a factor of 615) for releases from Building 683 and 2.48E-5 s m<sup>-3</sup> for release from IF-603. Differences in dose coefficients for submersion were a factor of 1.1 for Xe-133 (ratio of FGR-13 to DOE (2022) submersion dose coefficient) and a factor ranging from 1.45 to 1.9 for plutonium, uranium, and americium isotopes for the inhalation pathway. When corrections for dispersion factors and dose coefficients are made for the key radionuclides that comprise about 85% of the dose, the HYSPLIT/DOSEMM dose is 3.55E-4 mrem which is very close to 85% of the CAP88 dose of 3.4E-03 mrem.

#### **Total Effective Dose Isopleth Map**

An isopleth map of total effective dose across the model domain based on the MEI receptor scenario is shown in Figure 2. The INL Site MEI location (receptor 26) is indicated by the blue star near the southern INL boundary and south of the MFC facility. The isopleths reflect the southwest to northeast prevailing winds at the INL and terrain features. An ASCII text file containing the effective dose by exposure pathway at each of the model grid nodes is provided in the file *EffectiveTotal.dat*. As expected, doses from the Idaho Falls facilities were not discernable in the dose contours.

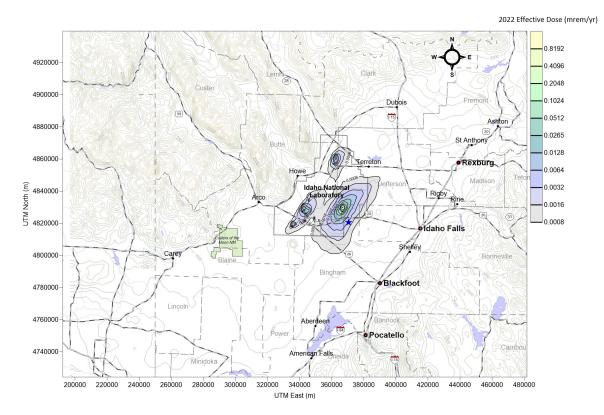

**Figure 2.** Isopleth map to total effective dose based on the MEI exposure scenario. The INL Site MEI at receptor 26 location is depicted as a blue star south of the INL southern boundary and near the MFC facility.

#### REFERENCES

- DOE (U.S. Department of Energy), 2011. *Derived Concentration Technical Standard*. DOE-STD-1196-2011, U.S. Department of Energy, Washington DC.
- DOE (U.S. Department of Energy), 2022. *Derived Concentration Technical Standard*. DOE-STD-1196-2022, U.S. Department of Energy, Washington DC.
- Draxler, R.R., B Stunder, G. Rolph, A. Stein, and A. Taylor, 2013, *HYSPLIT4 User's Guide, Version 4 revision April 2013*, http://ready.arl.noaa.gov/HYSPLIT.php, National Oceanic and Atmospheric Administration, College Park, Maryland.
- EPA (U.S. Environmental Protection Agency), 1999. Federal Guidance Report 13: Cancer Risk Coefficients for Environmental Exposure to Radionuclides. EPA 402-R-99-001. US EPA, Washington DC.
- EPA 2019, *CAP88-PC Version 4.1 User's Guide*. Trinity Engineering Associates, Inc., Cincinnati, OH, submitted to U.S. EPA, Office of Radiation and Indoor Air, Washington DC, May 2013.
- EPA, 2019. Federal Guidance Report 15: External Exposure to Radionuclides in Air, Water, and Soil. EPA 402/R19/002. US EPA, Washington DC.

- ICRP (International Commission on Radiation Protection), 2008. *Nuclear Decay Data for Dosimetric Calculations*. ICRP Publication 107. International Commission on Radiation Protection, Ottawa Canada.
- INL, 2022, Idaho National Laboratory CY 2021 National Emission Standards for Hazardous Air Pollutants Analysis, Methodology and Results for Radionuclides, INL/RPT-22-67457, Idaho National Laboratory, June 2022.
- Jenkins, T., 2001. U.S. Department of Energy Idaho Operations Office, letter to Marty Doornbros, Idaho National Engineering and Environmental Laboratory, July 3, 2001, "Kd Values for INTEC Groundwater Modeling," EM-ER-01-115.
- Kamboj, S., E. Gnanapragasam, and C. Yu, 2018. *User's Guide for RESRAD-ONSITE Code Version 7.2*. ANL/EVS/TM-18/1 Argonne National Laboratory, Argonne IL.
- Moore, R.E., C.F. Baes III, L.M. McDowell-Boyer, A.P. Watson, F.O. Hoffman, J.C. Pleasant, and C.W. Miller, 1979. AIRDOS-EPA: A Computerized Methodology for Estimating Environmental Concentrations and Dose to Man from Airborne Releases of Radionuclides. EPA 520/1-79-009. EPA Office of Radiation Programs, Washington D.C.
- NCRP (National Council on Radiation Protection). 1996. Screening Models for Releases of Radionuclides to Atmosphere, Surface, Water and Ground. NCRP Report No 123. NCRP, Bethesda, Maryland.
- Overin, K. B., A.J. Sondrup, and J.P. Shive, 2023. *Update of Receptor Locations for INL National Emission Standards for Hazardous Air Pollutants*. INL/RPT-23-72759. Idaho National laboratory, Idaho Falls ID, June.
- Rood, A.S., 2019. DOSEMM: A Model for Assessment of Airborne Releases and Multimedia Terrestrial Transport and Dose Assessment v190429. 01-2017-Final, Revised May, 2019. Risk Assessment Corporation, Neeses SC.
- Stein, A.F., R.R Draxler, G.D. Rolph, B.J.B. Stunder, M.D. Cohen, and F. Ngan, 2015. "NOAA's HYSPLIT atmospheric transport and dispersion modeling system", *Bull. Amer. Meteor. Soc.*, 96, 2059-2077, http://dx.doi.org/10.1175/BAMS-D-14-00110.1
- Till, J.E. 1983. "Models for Special Case Radionuclides." In *Radiological Assessment: A Textbook on Environmental Dose Analysis*. Edited by J.E. Till and H.R. Meyer. NUREG/CR-3332. U.S. Nuclear Regulatory Commission.

## APPENDIX A: PROCESSING INSTRUCTIONS FOR NETCDF FILES FROM NOAA HYSPLIT

- 1. NetCDF files will come in a separate zip file for each facility. Opening the zip file will create a new directory. There should be 12 files in each zip file comprising 12 months of data.
- 2. After extracting all the zip files in a directory for the given year (i.e. 2016files), run the runncdump.pl Perl script. You first have to modify the directory names in the User Input block at the top of the script.

```
# runncdump.pl
# This script runs ncdump and extracts concentration and deposition varaibles for each
month and each facility
# Written by A.S. Rood, 06/19/17 for Wastren Inc
#@dirlst = ("ATR surface 2016", "CFA surface 2016");
# enter the directory name for each source
@dirlst =
("ATR stack 2016", "INTEC stack 2016", "INTEC surface 2016", "MFC stack 2016", "NRF surface 2
016", "RWMC surface 2016");
# ----- End of User Input -----
$ndir=$#dirlst;
for $i (0..$ndir)
  print "$dirlst[$i]\n";
  $cline=$dirlst[$i] . "/*.nc >junk";
  system "ls $cline";
  open(LST, "<junk");
  while ($line=<LST>)
    chomp $line;
    $ofile=$line;
    $ofile =~ s/nc/asc/;
    $cline="ncdump -v con1,con2,con3,dep2,dep3 ".$line." >$ofile";
    print "$cline\n";
    system "$cline";
```

3. The output files from ncdump are ASCII files that are then processed through ppnetcdf.f95. A separate parameter definition file is needed for each source. A sample parameter definition file is below.

```
INTEC stack
              5
                                            [srcname] [nvar]
con1, con2, con3, dep2, dep3
                                    [varnames]
tracerxq, partxq, iodinexq, partpq, iodinepq [specielist]
1 1 1 2 2
                                       [vtypeindx]
'../latlon.asc'
                                           [flatlon]
-1 -1 -1 -1
                                      [iminx][iminy[imaxx][imaxy]
12
                                      [zone]
                                      [nnetcdf]
Jan, Feb, Mar, Apr, May, Jun, Jul, Aug, Sep, Oct, Nov, Dec
                                                       [ncdfnames]
INTEC_stack_2018_01.asc
                                                       [dfile]
INTEC_stack_2018_02.asc
                                                       [dfile]
INTEC_stack_2018_03.asc
                                                       [dfile]
```

```
INTEC stack 2018 04.asc
                                                       [dfile]
INTEC stack 2018 05.asc
                                                       [dfile]
INTEC_stack_2018_06.asc
                                                       [dfile]
INTEC stack 2018 07.asc
                                                       [dfile]
INTEC_stack 2018 08.asc
                                                       [dfile]
INTEC stack 2018 09.asc
                                                       [dfile]
INTEC stack 2018 10.asc
                                                       [dfile]
INTEC stack 2018 11.asc
                                                       [dfile]
INTEC stack 2018 12.asc
                                                       [dfile]
```

#### 4. The file latlon asc is produced from nedump by

ncdump –v lat,lon [ncdumpfile] > latlon.asc

This file should be the same for all sources, and all remaining years provided the grid spacing and origins do not change. You will need the lat lon file before you run ppnetcdf.f95. A latlon file is shown below

```
netcdf ATR stack 2018 01 {
dimensions:
       x = 177;
       y = 101 ;
variables:
       float lat(y) ;
               string lat:long name = "Latitude of grid points" ;
               string lat:units = "deg N" ;
       float lon(x);
               string lon:long_name = "Longitude of grid points" ;
              string lon:units = "deg W" ;
       double xutm(x, y);
              string xutm:long name = "UTM easting";
              string xutm:units = "m";
              xutm:zone = 12;
              string xutm:datum = "WGS84";
       double yutm(x, y);
               string yutm:long name = "UTM northing";
              string yutm:units = "m";
              yutm:zone = 12;
              string yutm:datum = "WGS84";
       float con1(x, y);
              string con1:long name = "Monthly average concentration species 1" ;
               string con1:units = "g m-3";
               con1:layer bottom m agl = 0.f
              con1:layer\_top\_m\_agl = 50.f;
               string con1:deposition\_vel = "0.0000 m/s";
              string con1:release_rate = "1.0 g/s";
       float con2(x, y);
               string con2:long name = "Monthly average concentration species 2";
               string con2:units = "g m-3";
               con2:layer bottom m agl = 0.f;
               con2:layer top m agl = 50.f;
               string con2:deposition_vel = "0.0018 m/s";
              string con2:release rate = "1.0 g/s";
       float con3(x, y);
               string con3:long name = "Monthly average concentration species 3";
               string con3:units = "g m-3";
               con3:layer bottom m agl = 0.f;
               con3:layer_top_m_agl = 50.f;
               string con3:deposition_vel = "0.0350 m/s";
              string con3:release_rate = "1.0 g/s" ;
       float dep2(x, y);
               string dep2:long name = "Monthly average dry deposition species 2";
               string dep2:units = "g m-2";
```

```
string dep2:deposition vel = "0.0018 m/s";
                  string dep2:release rate = "1.0 g/s";
         float dep3(x, y);
                  string dep3:long name = "Monthly average dry deposition species 3";
                  string dep3:units = "g m-2";
                  string dep3:deposition vel = "0.0350 m/s";
                  string dep3:release rate = "1.0 g/s";
// global attributes:
                  string :description = "HYSPLIT monthly average concentration and
depositon";
                  string :facility = "ATR" ;
                  string :release type = "stack" ;
                  :source_lat = 43.589f;
                  :source lon = -112.9671f
                  :source hgt m agl = 76.2f;
                  :model\_top\_m\_msl = 6500.;
                  :grid_center_lat = 43.6f;
:grid_center_lon = -113.f;
                  :grid spacing lat = 0.02f;
                  :grid_spacing_lon = 0.02f;
                  string :release start = "2016-12-31 0000 MST";
                  string :release end = "2017-02-01 0000 MST";
                  string :averaging_start = "2017-01-01 0000 MST"; string :averaging_end = "2017-02-01 0000 MST";
                  :setup cfg rev = \frac{1}{6};
                  :stack dia m = 1.524f;
                  :stack_exit_vel_ms = 10.03f;
:stack_exit_temp_K = 293.f;
                  string :contact = "Richard Eckman";
                  string :email = "richard.eckman@noaa.gov" ;
                  string :data version = "1.0";
data:
 lat = 42.6, 42.62, 42.64, 42.66, 42.68, 42.7, 42.72, 42.74, 42.76, 42.78,
     42.8, 42.82, 42.84, 42.86, 42.88, 42.9, 42.92, 42.94, 42.96, 42.98, 43,
     43.02, 43.04, 43.06, 43.08, 43.1, 43.12, 43.14, 43.16, 43.18, 43.2,
    43.22, 43.24, 43.26, 43.28, 43.3, 43.32, 43.34, 43.36, 43.38, 43.4, 43.42, 43.44, 43.46, 43.48, 43.5, 43.52, 43.54, 43.56, 43.58, 43.6,
     43.62, 43.64, 43.66, 43.68, 43.7, 43.72, 43.74, 43.76, 43.78, 43.8,
     43.82, 43.84, 43.86, 43.88, 43.9, 43.92, 43.94, 43.96, 43.98, 44, 44.02,
    44.04, 44.06, 44.08, 44.1, 44.12, 44.14, 44.16, 44.18, 44.2, 44.22, 44.24, 44.26, 44.28, 44.3, 44.32, 44.34, 44.36, 44.38, 44.4, 44.42,
     44.44, 44.46, 44.48, 44.5, 44.52, 44.54, 44.56, 44.58, 44.6;
 lon = -114.76, -114.74, -114.72, -114.7, -114.68, -114.66, -114.64, -114.62,
    -114.6, -114.58, -114.56, -114.54, -114.52, -114.5, -114.48, -114.46,
    -114.44, -114.42, -114.4, -114.38, -114.36, -114.34, -114.32, -114.3,
    -114.28, -114.26, -114.24, -114.22, -114.2, -114.18, -114.16, -114.14, -114.12, -114.1, -114.08, -114.06, -114.04, -114.02, -114, -113.98,
    -113.96, -113.94, -113.92, -113.9, -113.88, -113.86, -113.84, -113.82,
    -113.8, -113.78, -113.76, -113.74, -113.72, -113.7, -113.68, -113.66, -113.64, -113.62, -113.6, -113.58, -113.56, -113.54, -113.52, -113.5, -113.48, -113.46, -113.44, -113.42, -113.4, -113.38, -113.36, -113.34,
    -113.32, -113.3, -113.28, -113.26, -113.24, -113.22, -113.2, -113.18,
    -113.16, -113.14, -113.12, -113.1, -113.08, -113.06, -113.04, -113.02,
    -113, -112.98, -112.96, -112.94, -112.92, -112.9, -112.88, -112.86,
    -112.84, -112.82, -112.8, -112.78, -112.76, -112.74, -112.72, -112.7,
    -112.68, -112.66, -112.64, -112.62, -112.6, -112.58, -112.56, -112.54, -112.52, -112.5, -112.48, -112.46, -112.44, -112.42, -112.4, -112.38, -112.36, -112.34, -112.32, -112.3, -112.28, -112.26, -112.24, -112.22,
    -112.2, -112.18, -112.16, -112.14, -112.12, -112.1, -112.08, -112.06,
    -112.04, -112.02, -112, -111.98, -111.96, -111.94, -111.92, -111.9, -111.88, -111.86, -111.84, -111.82, -111.8, -111.78, -111.76, -111.74,
    -111.72, -111.7, -111.68, -111.66, -111.64, -111.62, -111.6, -111.58,
    -111.56, -111.54, -111.52, -111.5, -111.48, -111.46, -111.44, -111.42,
     -111.4, -111.38, -111.36, -111.34, -111.32, -111.3, -111.28, -111.26,
    -111.24 ;
}
```

5. For each source, five output variables are stored in the ASCII NetCDF file: con1, con2, con3, dep2, dep3. The variable con1 is a conservative tracer and therefore has no corresponding deposition file. The variable con2 and dep2 are X/Q and Psi/Q values for light particles and con3 and dep3 are X/Q and Psi/Q values for iodine respectively. Deposition velocities are listed in the latlon.asc file. Output from ppnetcdf.f95 contains the dosemm X/Q and Psi/Q files.

## APPENDIX B: DEVELOPING SOURCE TERM FILES FOR DOSEMM ASER ASSESSMENT

The source term for DOSEMM was developed using the CAP88 database for NESHAPS (NESHAPv41-INL\_CAP88DoseCalculator2022.mdb) for the INL Site using several queries. The query "DoseAtMEIByNuclide" was run to derive the list of significant radionuclides and facilities that would be modeled. The query outputs the dose at the MEI by radionuclide sorted in descending order. This list was pasted into the spreadsheet "SourceTerm2022.xlsx" and all radionuclides that contributed more than 0.01% to the total were included in the DOSEMM model simulation (Table B-1)

**Table B-1.** Radionuclides from INL Site facilities that contributed to more than 0.01% of the total CAP88 dose at the MEI.

| Nuclide | SumOfDose(mrem/yr) | ReceptorNum | Fraction | Cumulative |
|---------|--------------------|-------------|----------|------------|
| U-238   | 5.38E-03           | 26          | 30.19%   | 30.19%     |
| Cl-36   | 3.65E-03           | 26          | 20.48%   | 50.67%     |
| U-234   | 3.33E-03           | 26          | 18.69%   | 69.36%     |
| Am-241  | 2.27E-03           | 26          | 12.74%   | 82.10%     |
| Sr-90   | 6.68E-04           | 26          | 3.75%    | 85.85%     |
| Cs-137  | 5.71E-04           | 26          | 3.20%    | 89.05%     |
| H-3     | 5.50E-04           | 26          | 3.09%    | 92.14%     |
| Ar-41   | 3.28E-04           | 26          | 1.84%    | 93.98%     |
| U-235   | 2.44E-04           | 26          | 1.37%    | 95.35%     |
| Br-82   | 1.81E-04           | 26          | 1.02%    | 96.36%     |
| I-131   | 1.07E-04           | 26          | 0.60%    | 96.96%     |
| Kr-88   | 1.06E-04           | 26          | 0.59%    | 97.56%     |
| Co-60   | 7.57E-05           | 26          | 0.42%    | 97.98%     |
| Pu-239  | 7.32E-05           | 26          | 0.41%    | 98.39%     |
| Pu-240  | 5.42E-05           | 26          | 0.30%    | 98.70%     |
| C-14    | 4.99E-05           | 26          | 0.28%    | 98.98%     |
| Cu-64   | 3.24E-05           | 26          | 0.18%    | 99.16%     |
| Xe-138  | 2.62E-05           | 26          | 0.15%    | 99.31%     |
| Cf-252  | 2.35E-05           | 26          | 0.13%    | 99.44%     |
| Te-129m | 2.28E-05           | 26          | 0.13%    | 99.57%     |
| Kr-87   | 2.12E-05           | 26          | 0.12%    | 99.69%     |
| I-129   | 1.27E-05           | 26          | 0.07%    | 99.76%     |
| Te-129  | 1.06E-05           | 26          | 0.06%    | 99.82%     |
| Kr-85m  | 6.36E-06           | 26          | 0.04%    | 99.85%     |
| Cd-109  | 4.75E-06           | 26          | 0.03%    | 99.88%     |
| Kr-89   | 4.51E-06           | 26          | 0.03%    | 99.90%     |

| Nuclide | SumOfDose(mrem/yr) | ReceptorNum | Fraction | Cumulative |
|---------|--------------------|-------------|----------|------------|
| Cs-134  | 3.74E-06           | 26          | 0.02%    | 99.92%     |
| Xe-135  | 3.04E-06           | 26          | 0.02%    | 99.94%     |
| Pu-238  | 2.21E-06           | 26          | 0.01%    | 99.95%     |

In prior years ASER's the radionuclide cutoff was 0.1% of the total MEI dose and radionuclides that contributed to greater than 1% of the total dose from a facility at the MEI. For the 2022 ASER, a simpler method was used that just looked at all radionuclides that contributed to more than 0.01% of the total CAP88 dose at the MEI. A new table was created within the database (DOSEMMradionuclides) that contained this list of radionuclides. A second query was written to extract the DOSEMM source term by facility that was later processed with the Perl script "MkSrcTerm.pl". The SQL for the DOSEMM ST query is

```
SELECT Releases.FacilityID, Releases.Radionuclide, Sum(Releases.Q) AS SumOfQ FROM Releases INNER JOIN DOSEMMradionuclides ON Releases.Radionuclide = DOSEMMradionuclides.Radionuclide
GROUP BY Releases.FacilityID, Releases.Radionuclide;
```

In a likewise manner, the database "NESHAPv41-IRC\_CAP88DoseCalculator2022.mdb" covered releases from Idaho Falls facilities and the "DoseAtMEIByNuclide" was run to generate the list of radionuclides that contributed greater than 0.01% to the total CAP88 dose at the MEI.

**Table B-2.** Radionuclides from Idaho Falls facilities at the IRC that contributed to more than 0.1% of the total CAP88 dose at the MEI.

| Nuclide | SumOfDose(mrem/yr) | ReceptorNum | Fraction | Cumulative |
|---------|--------------------|-------------|----------|------------|
| Pu-239  | 1.28E-03           | 1           | 31.746%  | 31.75%     |
| Am-241  | 8.32E-04           | 1           | 20.635%  | 52.38%     |
| Pu-238  | 6.92E-04           | 1           | 17.163%  | 69.54%     |
| Ra-226  | 2.86E-04           | 1           | 7.093%   | 76.64%     |
| Xe-133  | 2.43E-04           | 1           | 6.027%   | 82.66%     |
| U-233   | 1.00E-04           | 1           | 2.480%   | 85.14%     |
| U-232   | 9.76E-05           | 1           | 2.421%   | 87.57%     |
| Ac-227  | 7.32E-05           | 1           | 1.815%   | 89.38%     |
| Eu-154  | 6.92E-05           | 1           | 1.716%   | 91.10%     |
| Cs-137  | 6.48E-05           | 1           | 1.607%   | 92.70%     |
| Ba-133  | 5.04E-05           | 1           | 1.250%   | 93.95%     |
| Sr-90   | 4.74E-05           | 1           | 1.176%   | 95.13%     |
| Np-237  | 3.05E-05           | 1           | 0.756%   | 95.89%     |
| Na-22   | 2.83E-05           | 1           | 0.702%   | 96.59%     |
| Pb-210  | 2.46E-05           | 1           | 0.610%   | 97.20%     |
| Eu-152  | 2.22E-05           | 1           | 0.551%   | 97.75%     |
| Pa-231  | 2.18E-05           | 1           | 0.541%   | 98.29%     |
| Co-60   | 2.16E-05           | 1           | 0.536%   | 98.83%     |

| Nuclide | SumOfDose(mrem/yr) | ReceptorNum | Fraction | Cumulative |
|---------|--------------------|-------------|----------|------------|
| Am-243  | 1.71E-05           | 1           | 0.424%   | 99.25%     |
| Cs-134  | 7.04E-06           | 1           | 0.175%   | 99.42%     |
| I-131   | 4.03E-06           | 1           | 0.100%   | 99.52%     |

Radionuclides are assigned to these four classes:

PART – Particulates I – Iodine NG – noble gas

C14H3 – carbon-14 and tritium

For the 2022 DOSEMM simulation, all facilities were included regardless of contribution with the exception of CITRC, which had doses substantially lower than any of the other facilities. A Perl script was written where the input to the script is the radionuclide release rates (Ci/yr) for each facility. As stated earlier, the radionuclide release rates by facility were extracted using the query DOSEMM\_ST. The Perl script MkSrcTerm.pl was then used to generate the DOSEMM release files from the database queries that were saved to text files. The first few records of the text file from the DOSEMM\_ST query for INL Site sources are shown below

```
File SourceTerm2022INL-Site.txt
CFA, Ac-227, 6.66759333333333e-13
CFA, Ag-109m, 1.21008033333333e-13
CFA, Ag-110, 2.01e-20
CFA, Aq-110m, 1.3668146666667e-14
CFA, Ag-111, 1.33811357603333e-12
CFA, Ag-112, 6.3040094e-12
CFA, Am-241, 8.334880656e-12
CFA, Am-243, 1.20097654793333e-12
CFA, Ar-41, 4.7e-05
CFA, As-73, 1.28e-21
CFA, As-76, 8.527e-18
CFA, As-77, 1.05747233333333e-13
CFA, As-78, 3.227e-14
CFA, Au-196, 1.673333333333333e-19
CFA, Au-198, 2.48e-17
CFA, Au-198m, 2.54666666666667e-17
CFA, Ba-133, 2.01333401666667e-15
CFA, Ba-137m, 7.90344053333333e-13
CFA, Ba-139, 2.652e-13
CFA, Ba-140, 3.87488393333333e-12
CFA, Bi-207, 8.333333333333333e-15
CFA, Bi-211, 9.3e-17
CFA, Bi-212, 5.521333333333333e-17
CFA, Bi-214, 1.91e-16
CFA, Br-80, 6.434e-09
CFA, Br-82, 8.92556e-07
CFA, Br-83, 1.9038e-03
CFA, Br-84, 7.106e-10
```

```
CFA, C-14, 2.00003133786667e-09
CFA, Cd-109, 6.6e-16
CFA, Cd-113m, 1.698333333333333e-16
CFA, Cd-115, 2.4894789e-12
CFA, Cd-115m, 8.8730826666666e-15
CFA, Cd-117, 4.702333333333333e-13
CFA, Ce-139, 8.63335273333333e-14
CFA, Ce-141, 1.848412e-12
CFA, Ce-143, 1.816203e-11
CFA, Ce-144, 8.00961533333333e-13
CFA, Cm-244, 1.62000099016733e-11
CFA, Co-57, 7.909e-15
CFA, Co-58, 1.83334070039667e-10
CFA, Co-58m, 3.166666666666667e-20
CFA, Co-60, 2.34222209103333e-11
CFA, Cr-51, 1.06957538166667e-12
CFA, Cs-134, 2.3217504e-11
CFA, Cs-135, 2.21569166666667e-13
CFA, Cs-136, 4.181045e-12
CFA, Cs-137, 4.14393957933333e-08
CFA, Cs-138, 3.30027696666667e-11
CFA, Cu-64, 5.46666666666667e-18
CFA, Cu-67, 2.28295033333333e-15
CFA, Dy-159, 3.533333333333333e-21
CFA, Dy-165, 3.470333333333333e-16
CFA, Dy-166, 5.65833666666667e-16
CFA, Er-169, 1.97e-19
CFA, Eu-152, 1.20016371766667e-13
CFA, Eu-154, 2.97398538023333e-13
CFA, Eu-155, 8.74677103333333e-14
CFA, Eu-156, 7.29487e-14
CFA, Eu-157, 5.02802116666667e-13
CFA, Eu-158, 2.67266666666667e-18
CFA, Fe-55, 1.16679648e-12
CFA, Fe-59, 5.6666983e-13
CFA, Ga-70, 3.566666666666667e-17
CFA, Ga-72, 2.3568e-12
CFA, Ga-73, 9.25966666666667e-12
CFA, Gd-153, 1.51666666703333e-12
CFA, Gd-159, 1.57870516666667e-13
CFA, Ge-75, 2.79166666666667e-16
CFA, Ge-77, 2.01114503333333e-13
CFA, Ge-78, 1.68166666666667e-15
CFA, H-3, 0.53
CFA, Hf-175, 1.933333333333333e-14
CFA, Hf-180m, 1.44666666666667e-21
CFA, Hf-181, 6.66666666666667e-13
CFA, Hg-203, 6.66666666666667e-17
CFA, Ho-166, 3.56666666666667e-22
CFA, Ho-166m, 1.53e-20
CFA, I-125, 2.573333333333333e-20
```

```
CFA, I-126, 4.06666666666667e-21

CFA, I-128, 3.66666666666667e-13

CFA, I-129, 1.43649e-18

CFA, I-130, 2.576042e-15

CFA, I-131, 4.878809691e-12

CFA, I-132, 1.315096333333333e-11

CFA, I-133, 3.59474666666667e-11

CFA, I-134, 4.0372e-14

CFA, I-135, 3.0296333333333338-11
```

The entire source term file for Idaho Falls facilities is shown below

```
File SourceTerm2022-INL-Town.txt
```

```
FacilityID, Radionuclide, SumOfQ
IF603, Co-60, 3.9e-13
IF603, Kr-85, 0.01
IF603, Th-232, 7.631483e-14
IF603, U-234, 4.4254974e-12
IF603, U-235, 2.2593986e-13
IF603, U-238, 2.625156e-12
IF603, Xe-131m, 7.4e-04
IF603, Xe-133, 0.65
IF603, Xe-135, 8.0e-04
IF683, Ac-227, 5.23e-09
IF683, Am-241, 1.04e-07
IF683, Am-243, 2.09e-09
IF683, Ba-133, 3.36e-07
IF683, Ba-140, 7.1e-60
IF683, C-14, 1.05e-07
IF683, Cd-109, 3.42e-08
IF683, Ce-139, 1.59e-09
IF683, Cf-252, 9.18e-15
IF683, Cm-244, 3.56e-10
IF683, Co-57, 1.56e-08
IF683, Co-60, 3.92e-08
IF683, Cs-134, 1.76e-08
IF683, Cs-137, 7.54e-08
IF683, Eu-152, 4.26e-08
IF683, Eu-154, 1.73e-07
IF683, Eu-155, 5.85e-08
IF683, Fe-55, 3.44e-08
IF683, Gd-148, 8.89e-10
IF683, H-3, 1.43e-07
IF683, Hq-203, 4.6e-09
IF683, I-125, 6.29e-09
IF683, I-129, 1.1e-10
IF683, I-131, 1.06e-07
IF683, Ir-192, 4.06e-19
IF683, Mn-54, 1.83e-08
IF683, Na-22, 9.14e-08
IF683, Ni-63, 9.31e-09
```

```
IF683, Np-237, 6.48e-09
IF683, Pa-231, 1.15e-09
IF683, Pb-210, 2.24e-08
IF683, Pu-236, 2.39e-12
IF683, Pu-238, 7.77e-08
IF683, Pu-239, 1.32e-07
IF683, Ra-226, 7.52e-08
IF683, Ru-103, 1.2e-25
IF683, Ru-106, 3.15e-09
IF683, Sb-125, 1.31e-08
IF683, Se-75, 2.75e-14
IF683, Sm-151, 1.01e-07
IF683, Sn-113, 5.71e-09
IF683, Sr-85, 5.0e-08
IF683, Sr-89, 3.67e-14
IF683, Sr-90, 6.87e-08
IF683, Tc-99, 5.0e-09
IF683, Tc-99m, 4.08e-07
IF683, Th-228, 9.54e-11
IF683, Th-229, 9.98e-11
IF683, Th-230, 9.1e-11
IF683, Th-232, 9.6e-11
IF683, U-232, 3.15e-08
IF683, U-233, 1.64e-07
IF683, U-234, 6.2e-10
IF683, U-235, 3.61e-10
IF683, U-238, 6.32e-10
IF683, Y-88, 4.16e-12
IF683, Zn-65, 1.07e-08
IF683, Zr-95, 4.88e-08
```

The Perl script then uses the information in the header portion of the script to extract the important radionuclides and write DOSEMM compatible files. For some sources such as MFC stack releases and releases from TAN and SMC, the same X/Q value is used. In these cases, the release quantities may be summed into one release file within the script. Alternatively, each source may be run separately. The Perl script is below.

```
# mkSourceTerm.pl
# This script makes the dosemm source term files from a datatabase printout of the entre
source term
# ----- User Input -----
# The sourcein array are the names of the sources provided in the CAP88 DB
     @sourcein = ("CFA", "INTEC", "INTEC-MS", "MFC-MS", "MFC-TREAT", "NRF", "RTC", "RTC-
ATR", "RWMC", "RRTR", "SMC", "TAN-TSF"); # INL sourcs
# The sourceout array are the sources in the same order, renamed (if applicable) that
will be provided to dosemm
     @sourceout = ("CFA", "INTEC", "INTEC-MS", "MFC", "MFC-MS", "NRF", "RTC", "RTC-
ATR", "RWMC", "RRTR", "SMC");
# The srcinclude array indicates what sources to add to one another. 0 = add no sources,
1=add the next source, 2=add the next two sources etc.
     @srcinclude = (0,
                         0,
                                 0,
                                                          0.
                                                                 0.
                                                                         0.
                                         0,
                                                  1,
       2); # INL sources
```

```
# input File
     $filein="SourceTerm2022INL.txt";
# Suffix contcatenated with sources files by effluent type
      @types = ("-PART1.rel","-I.rel","-NG.rel","-C14H3.rel");
     @types = ("-PART2.rel");
\# radionuclides in each type - MUST be in the same order that are in the release files
     @particle = ("Am-241","Br-82","Cd-109","Cf-252","Cl-36","Co-60","Cs-134","Cs-
137","Cu-64","Na-22");  # INL radionuclides for PART1 releases
     @particle = ("Pu-238","Pu-239","Pu-240","Sr-90","Te-129","Te-129m","U-234","U-
235", "U-238");  # additional INL radionuclides for PART2 releses
     @iodine = ("I-129", "I-131");
     @ngas = ("Ar-41","Kr-85m","Kr-87","Kr-88","Kr-89","Xe-135","Xe-138"); #INL
     @c14h3 = ("C-14", "H-3"); #INL
     $year="2022";
# ----- End of User Input -----
    $nsrcin=$#sourcein;
    $nsrcout=$#sourceout;
    %srctermin=0.;
# ----- Read db file -----
    open(IN,"<$filein");</pre>
    $line=<IN>;
    while($line=<IN>)
       chop $line;
                                         # remove return
       $line =~ s/^[]+//;
                                           # delete initial spaces
                                        # split into fields with space or comma
       @field = split /[ ,]+/, $line;
delimiter
       print "$field[0],$field[1],$field[2] ";
       $stermin{$field[0]}{$field[1]}=$field[2]/3.1536E7;
                                                                     # convert from
Ci/yr to Ci/s
       print "$field[0] $field[1] $stermin{$field[0]}{$field[1]}\n";
    close IN;
# ----- Loop to write release files -----
    for $i (0..$#sourceout)
# particulates
         $fileout=$sourceout[$i] . $types[0];
         open(OUT,">$fileout");
         print OUT "Year Month ";
         for $j (0..$#particle) {printf OUT "%-11s", $particle[$j]} print OUT " Ci/s Sources: ";
         $ii=getindx();
         print "$i $ii\n";
         for $m (0..$srcinclude[$i])
                print OUT "$sourcein[$ii] ";
                $ii=$ii+1;
         print OUT "\n";
         for k (1..12)
         {
                printf OUT "%-4d %-2d ",$year,$k;
                for $j (0..$#particle)
                    $val=0;
                    $ii=qetindx();
                    for $m (0..$srcinclude[$i])
                           #print "$sourceout[$i]
$stermin{$sourcein[$ii]}{$particle[$j]}\n";
```

```
$val=$val+$stermin{$sourcein[$ii]}{$particle[$j]};
                            $ii=$ii+1;
                     printf OUT " %-10.3e",$val;
                 print OUT "\n";
         close OUT;
# iodine
         $fileout=$sourceout[$i] . $types[1];
         open(OUT,">$fileout");
         print OUT "Year Month ";
         for $j (0..$#iodine) {printf OUT "%-11s",$iodine[$j]}
         print OUT " Ci/s Sources: ";
         $ii=getindx();
         for $m (0..$srcinclude[$i])
                 print OUT "$sourcein[$ii] ";
                 $ii=$ii+1;
         print OUT "\n";
          for $k (1..12)
                 printf OUT "%-4d %-2d ",$year,$k;
                 for $j (0..$#iodine)
                     $val=0;
                     $ii=getindx();
                     for $m (0..$srcinclude[$i])
                            #print "$sourceout[$i]
$stermin{$sourcein[$ii]}{$particle[$j]}\n";
                            $val=$val+$stermin{$sourcein[$ii]}{$iodine[$j]};
                            $ii=$ii+1;
                     printf OUT " %-10.3e",$val;
                 print OUT "\n";
         close OUT;
# ngas
         $fileout=$sourceout[$i] . $types[2];
         open(OUT,">$fileout");
         print OUT "Year Month ";
         for $j (0..$#ngas) {printf OUT "%-11s",$ngas[$j]}
         print OUT " Ci/s Sources: ";
          $ii=getindx();
         for $m (0..$srcinclude[$i])
                 print OUT "$sourcein[$ii] ";
                 $ii=$ii+1;
         print OUT "\n";
          for k (1..12)
                 printf OUT "%-4d %-2d ",$year,$k;
                 for $j (0..$#ngas)
                     $val=0;
                     $ii=getindx();
                     for $m (0..$srcinclude[$i])
                            #print "$sourceout[$i]
$stermin{$sourcein[$ii]}{$particle[$j]}\n";
                            $val=$val+$stermin{$sourcein[$ii]}{$ngas[$j]};
                            $ii=$ii+1;
```

```
printf OUT " %-10.3e",$val;
                 print OUT "\n";
          close OUT;
# c14 and h3
          $fileout=$sourceout[$i] . $types[3];
          open(OUT,">$fileout");
          print OUT "Year Month ";
          for $j (0..$#c14h3) {printf OUT "%-11s",$c14h3[$j]}
          print OUT " Ci/s Sources:";
          $ii=getindx();
          for $m (0..$srcinclude[$i])
                 print OUT "$sourcein[$ii] ";
                 $ii=$ii+1;
          print OUT "\n";
          for $k (1..12)
                 printf OUT "%-4d %-2d
                                          ",$year,$k;
                 for $j (0..$#c14h3)
                     $val=0;
                     $ii=getindx();
                     for $m (0..$srcinclude[$i])
                            #print "$sourceout[$i]
$stermin{$sourcein[$ii]}{$particle[$j]}\n";
                            $val=$val+$stermin{$sourcein[$ii]}{$c14h3[$j]};
                            $ii=$ii+1;
                     printf OUT " %-10.3e",$val;
                 print OUT "\n";
          close OUT;
     sub getindx()
       if($i>0)
       {
        kk=0;
        for $j (1..$i)
           $kk=$kk+1+$srcinclude[$j-1];
       else {$kk=0;}
       return $kk;
```

The script produces a DOSEMM release file. The release file for noble gases from a single source (the MFC stack) is provided below. In the case of MFC stacks where releases from the main stack and the TREAT stack are combined, the release file documents the sources that are included in the release rates.

```
Year Month Ar-41 Kr-85m Kr-87 Kr-88 Kr-89 Xe-135 Xe-138 Ci/s Sources: MFC-MS MFC-TREAT 2022 1 2.597e-06 3.203e-07 3.361e-07 3.054e-07 1.100e-06 8.403e-08 5.200e-07
```

```
2022 2
            2.597e-06 3.203e-07 3.361e-07 3.054e-07 1.100e-06 8.403e-08 5.200e-07
            2.597e-06 3.203e-07 3.361e-07
2.597e-06 3.203e-07 3.361e-07
2022 3
                                              3.054e-07
                                                          1.100e-06
                                                                     8.403e-08
                                                                                 5.200e-07
                                               3.054e-07 1.100e-06
                                                                     8.403e-08
                                                                                 5.200e-07
2022 4
                                                                                5.200e-07
2022 5
            2.597e-06 3.203e-07 3.361e-07 3.054e-07 1.100e-06 8.403e-08
2022 6
            2.597e-06 3.203e-07 3.361e-07 3.054e-07 1.100e-06
                                                                     8.403e-08
                                                                                 5.200e-07
            2.597e-06 3.203e-07 3.361e-07 3.054e-07 1.100e-06 2.597e-06 3.203e-07 3.361e-07 3.054e-07 1.100e-06
2022
     7
                                                                     8.403e-08
                                                                                 5.200e-07
2022 8
                                                                     8.403e-08
                                                                                 5.200e-07
2022 9
            2.597e-06 3.203e-07 3.361e-07 3.054e-07 1.100e-06 8.403e-08
                                                                                5.200e-07
2022 10
2022 11
            2.597e-06 3.203e-07
                                   3.361e-07
                                              3.054e-07 1.100e-06
                                                                     8.403e-08
                                                                                 5.200e-07
            2.597e-06
                        3.203e-07
                                   3.361e-07
                                               3.054e-07
                                                          1.100e-06
                                                                      8.403e-08
                                                                                 5.200e-07
2022 12
            2.597e-06 3.203e-07 3.361e-07 3.054e-07 1.100e-06
                                                                     8.403e-08 5.200e-07
```

The remainder of the release files along with all other input and output files are provided in the electronic distribution.